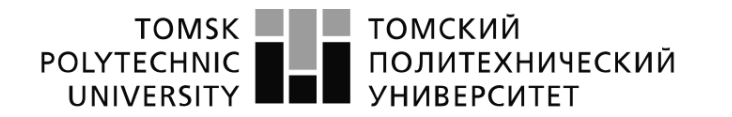

Министерство науки и высшего образования Российской Федерации ретропольное государственное автономное<br>федеральное государственное автономное<br>образовательное учреждение высшего образования «Национальный исследовательский Томский политехнический университет» (ТПУ)

Школа Инженерная школа ядерных технологий

 $\vert$  Доцент ООД ШБИП  $\vert$  Сечин А.А.  $\vert$  к.т.н.

Направление подготовки 01.03.02 «Прикладная математика и информатика»

Отделение школы (НОЦ) Отделение экспериментальной физики

#### **БАКАЛАВРСКАЯ РАБОТА**

**Тема работы**

#### **Исследование свойств решений биконфлюэнтного уравнения Гойна**

УДК 517.926:519.62

Студент

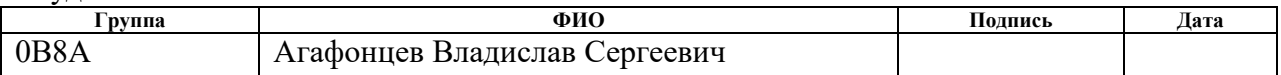

#### Руководитель ВКР

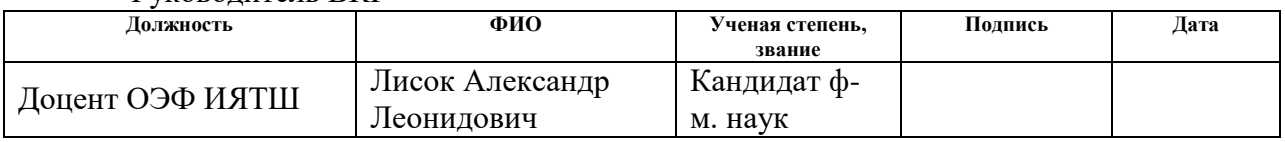

#### **КОНСУЛЬТАНТЫ ПО РАЗДЕЛАМ:**

По разделу «Финансовый менеджмент, ресурсоэффективность и

ресурсосбережение»

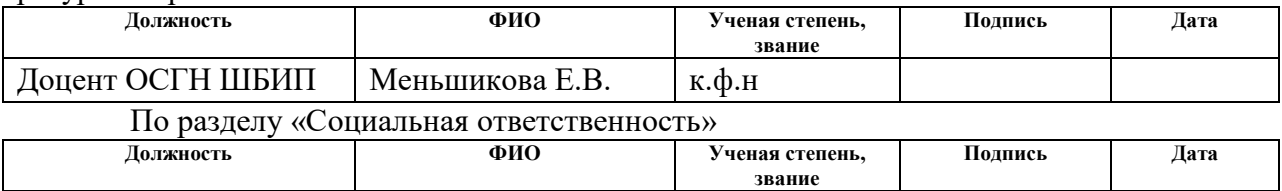

#### **ДОПУСТИТЬ К ЗАЩИТЕ:**

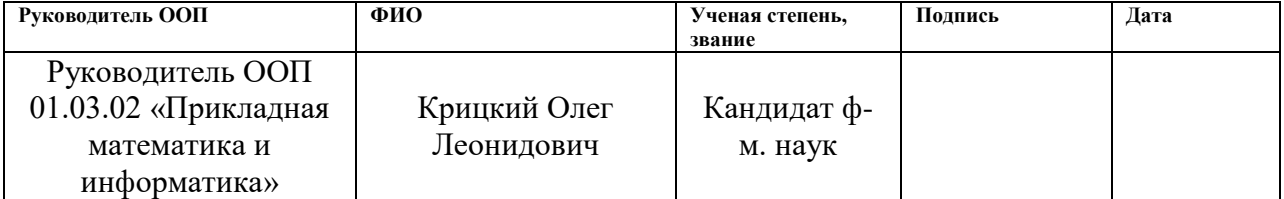

Томск – 2022 г.

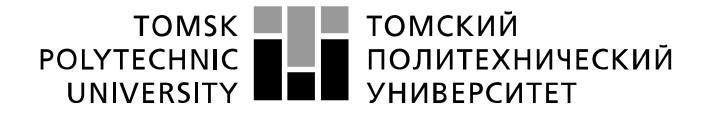

Министерство науки и высшего образования Российской Федерации федеральное государственное автономное образовательное учреждение высшего образования «Национальный исследовательский Томский политехнический университет» (ТПУ)

Школа Инженерная школа ядерных технологий Направление подготовки 01.03.02 «Прикладная математика и информатика» Отделение школы (НОЦ) Отделение экспериментальной физики

#### УТВЕРЖДАЮ: Руководитель ООП

\_\_\_\_\_\_\_\_\_\_\_\_\_\_\_\_\_\_\_\_\_\_\_\_\_ (Подпись) (Дата) (Ф.И.О.)

#### **ЗАДАНИЕ**

**на выполнение выпускной квалификационной работы**

В форме:

#### **Бакалаврской работы**

(бакалаврской работы, дипломного проекта/работы, магистерской диссертации)

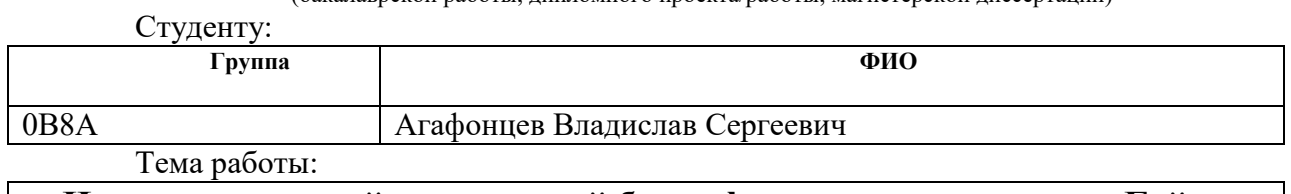

**Исследование свойств решений биконфлюэнтного уравнения Гойна**

Утверждена приказом директора (дата, номер)

Срок сдачи студентом выполненной работы:

#### **ТЕХНИЧЕСКОЕ ЗАДАНИЕ:**

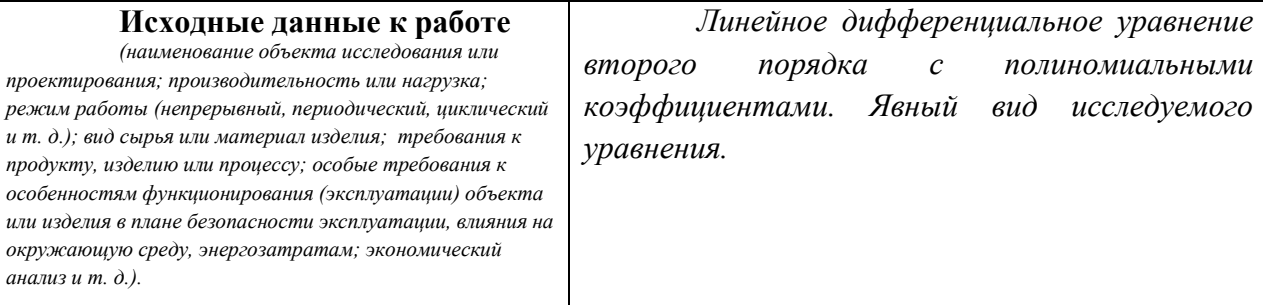

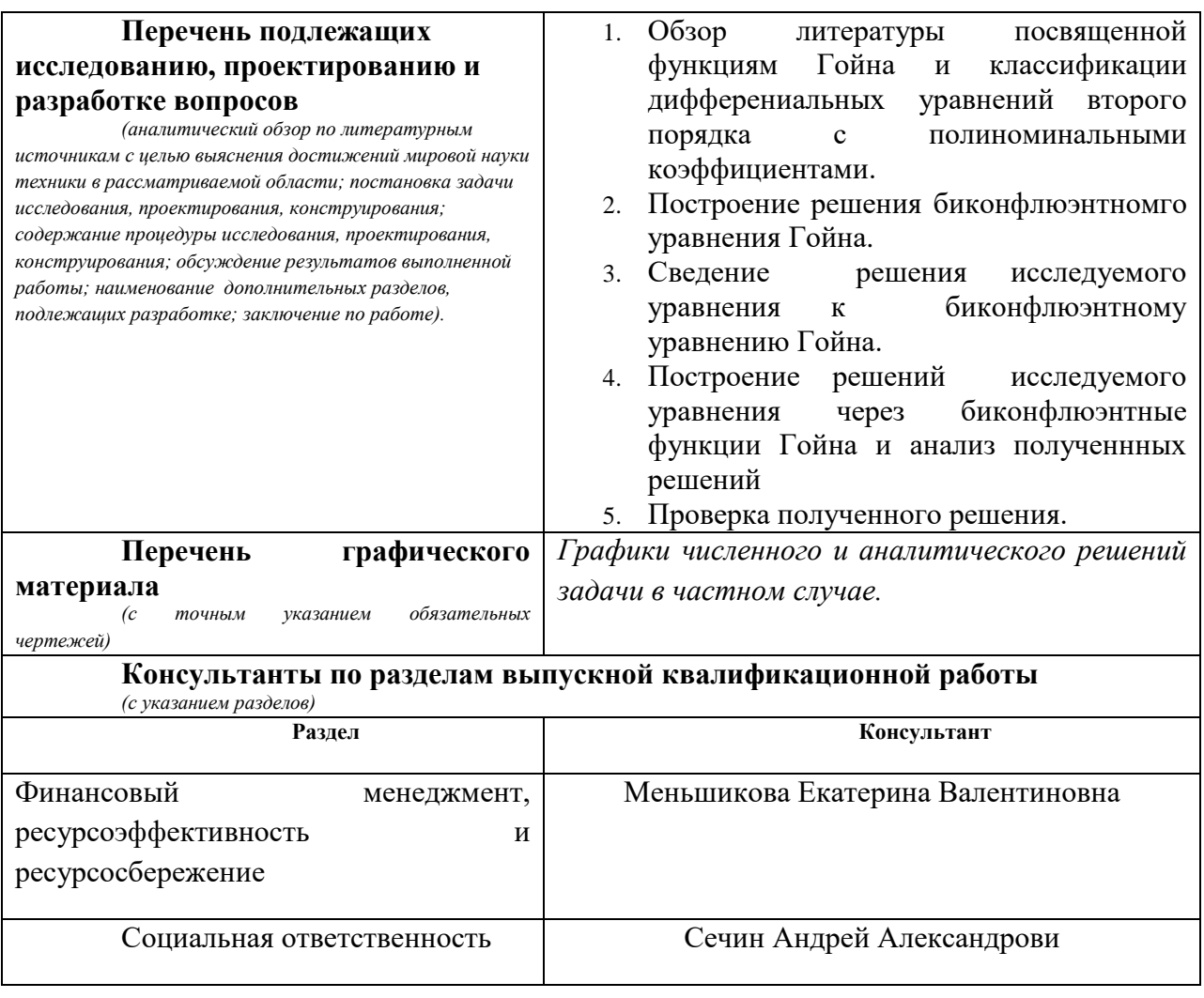

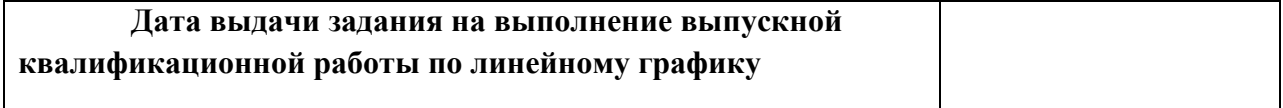

#### **Задание выдал руководитель / консультант (при наличии):**

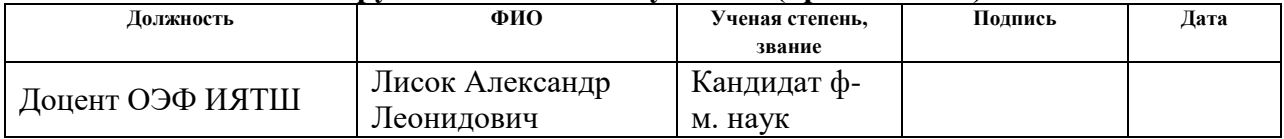

#### **Задание принял к исполнению студент:**

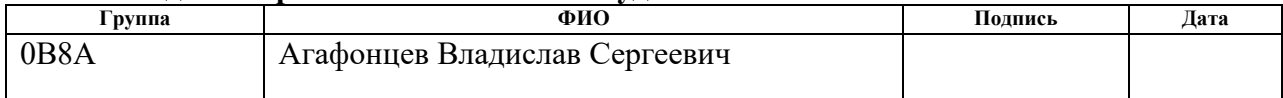

#### 3. **ЗАДАНИЕ ДЛЯ РАЗДЕЛА «ФИНАНСОВЫЙ МЕНЕДЖМЕНТ, РЕСУРСОЭФФЕКТИВНОСТЬ И РЕСУРСОСБЕРЕЖЕНИЕ»**

#### Студенту:

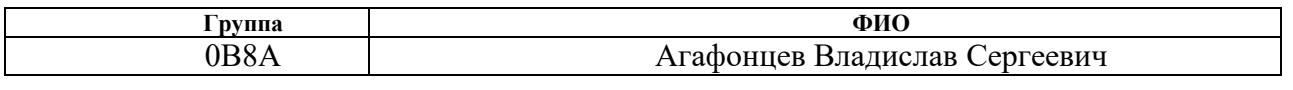

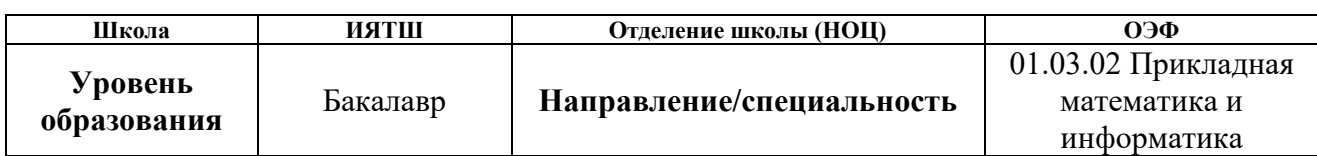

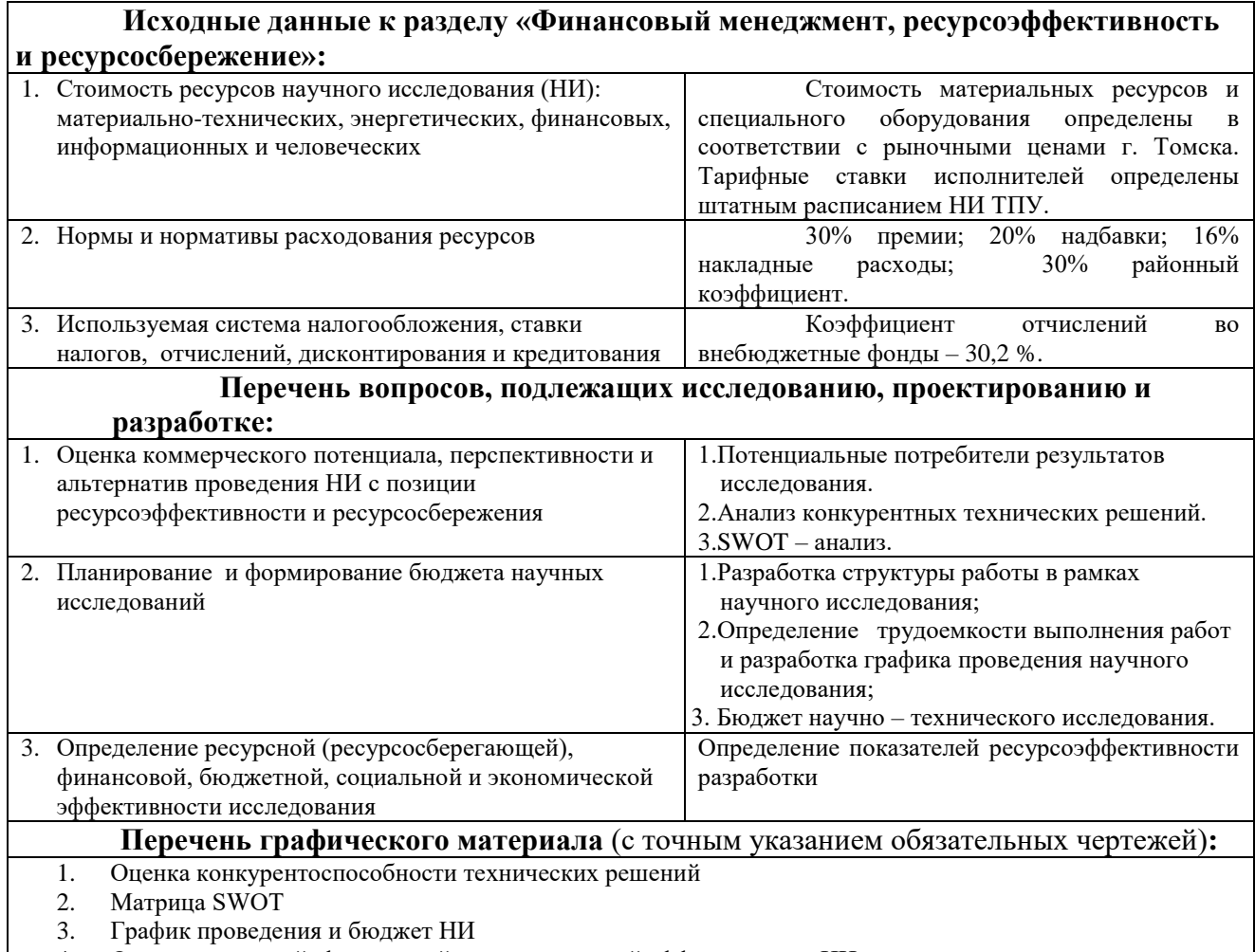

4. Оценка ресурсной, финансовой и экономической эффективности НИ

#### Дата выдачи задания для раздела по линейному графику

#### **Задание выдал консультант:**

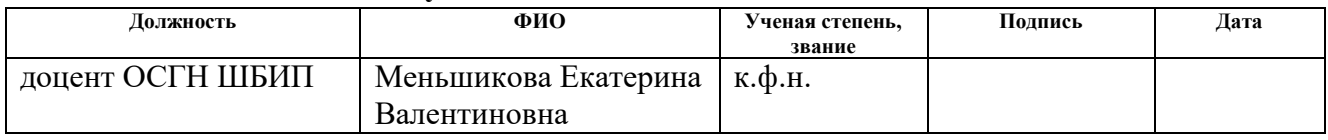

#### **Задание принял к исполнению студент:**

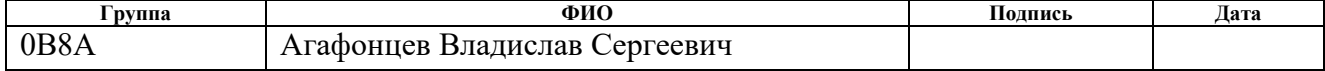

#### **ЗАДАНИЕ ДЛЯ РАЗДЕЛА «СОЦИАЛЬНАЯ ОТВЕТСТВЕННОСТЬ»**

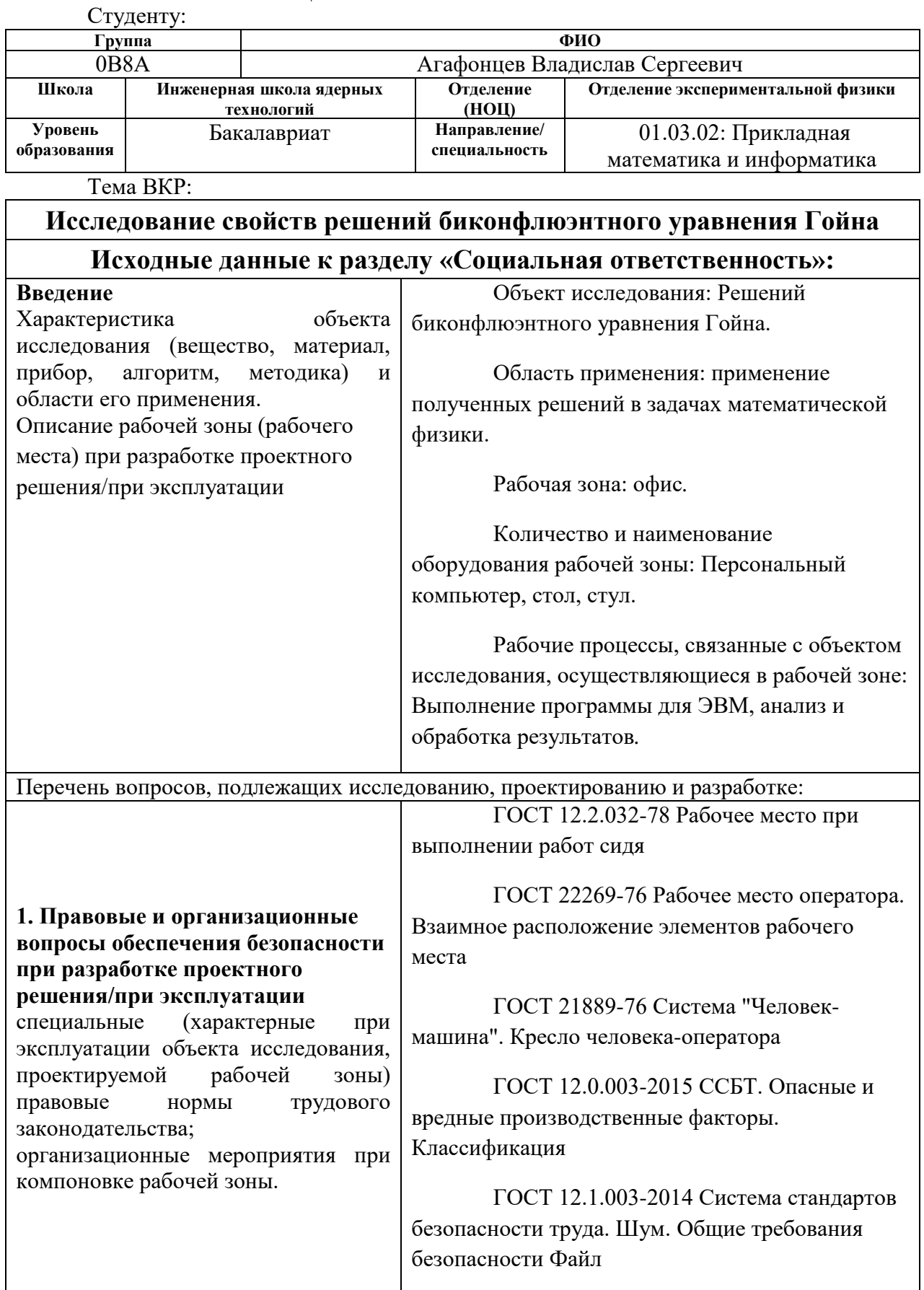

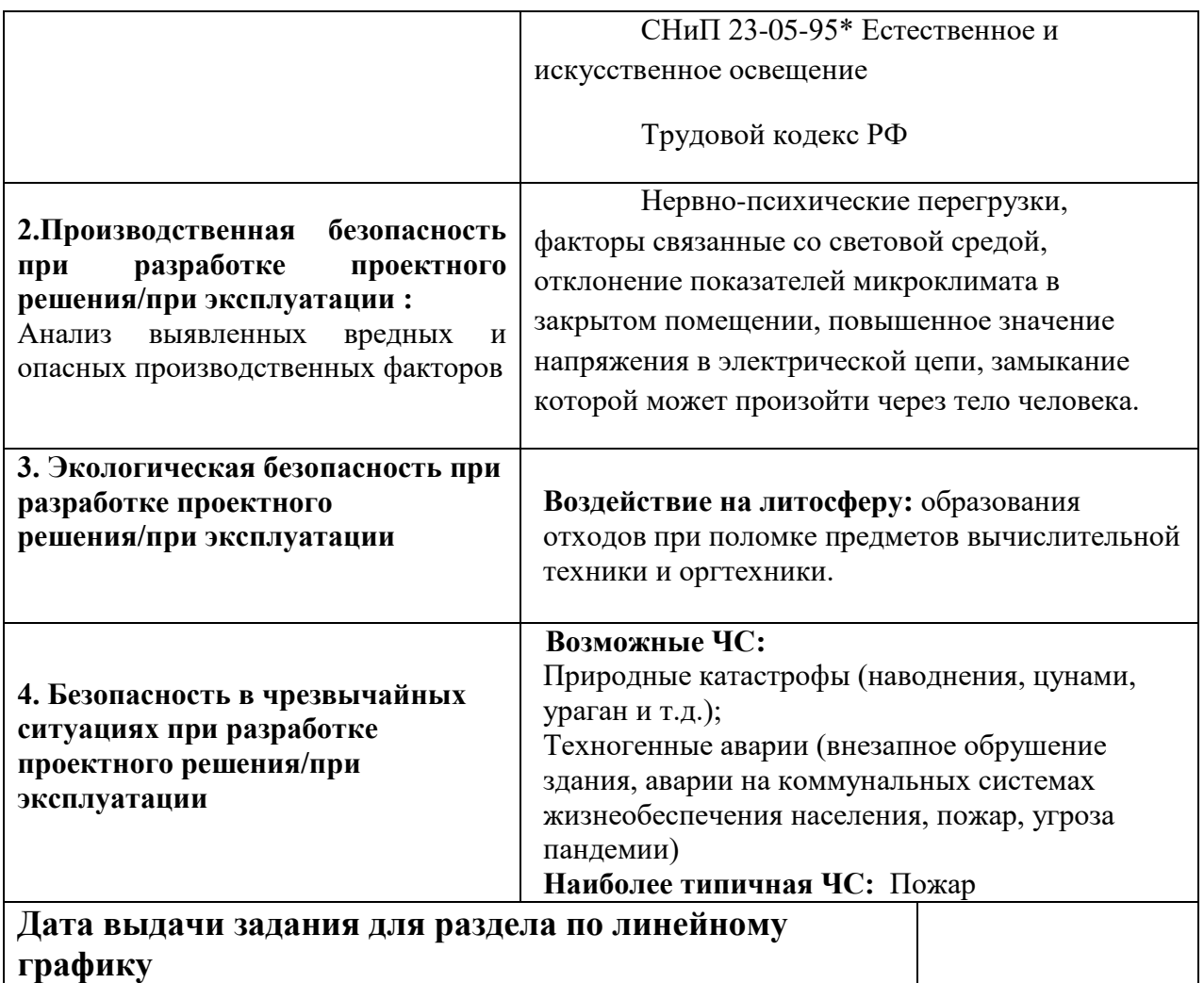

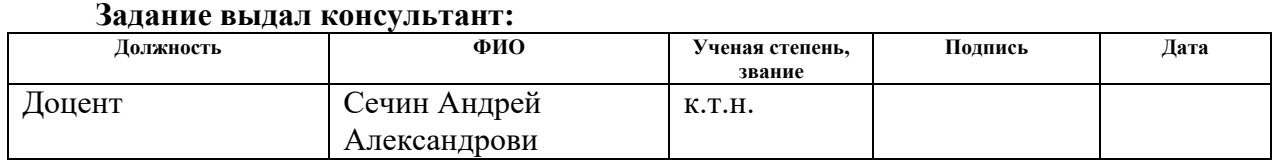

#### **Задание принял к исполнению студент:**

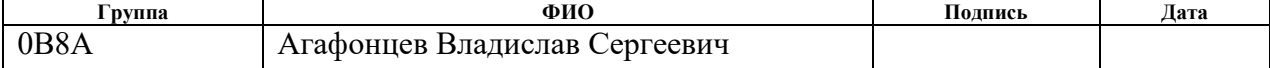

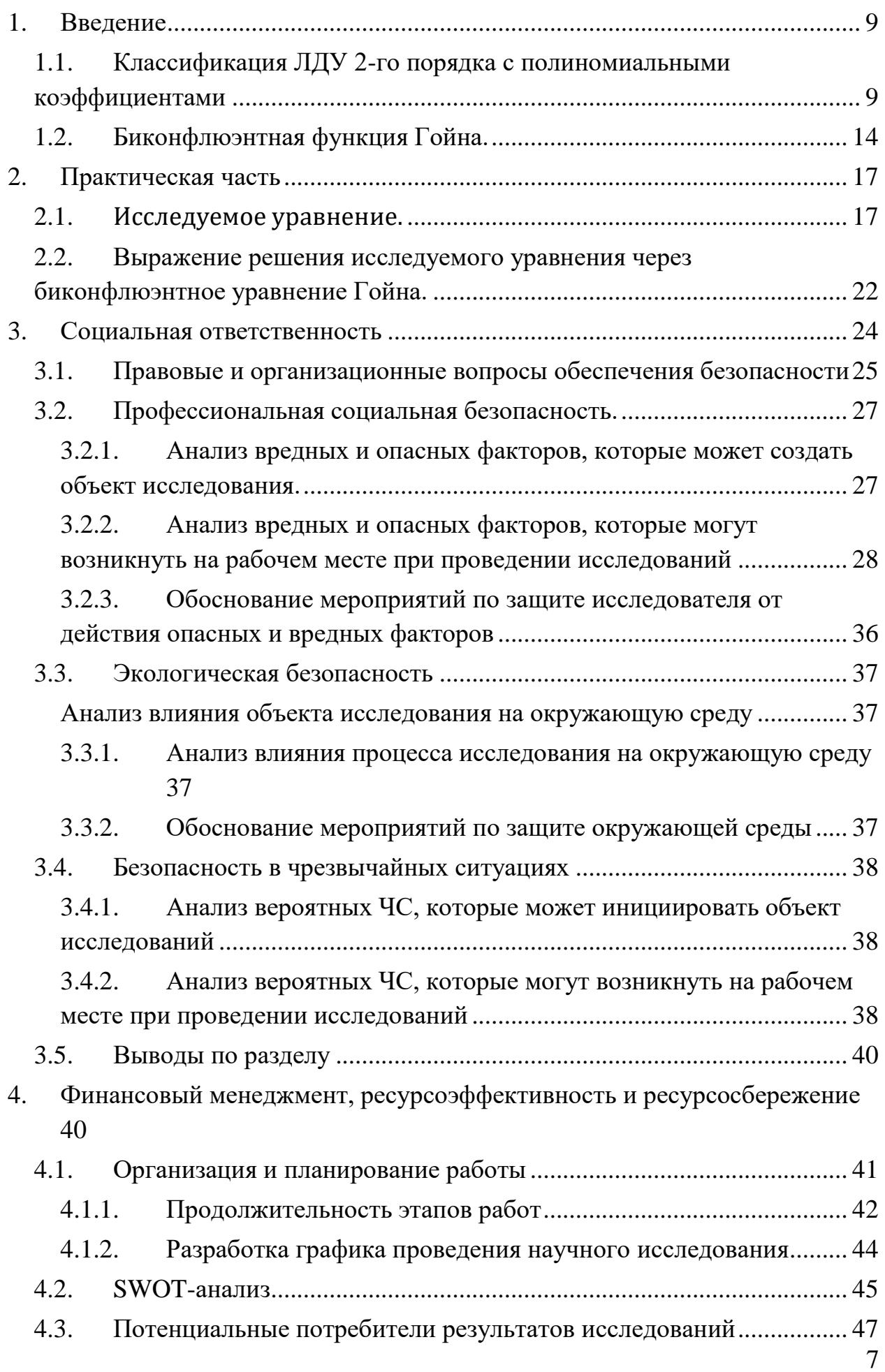

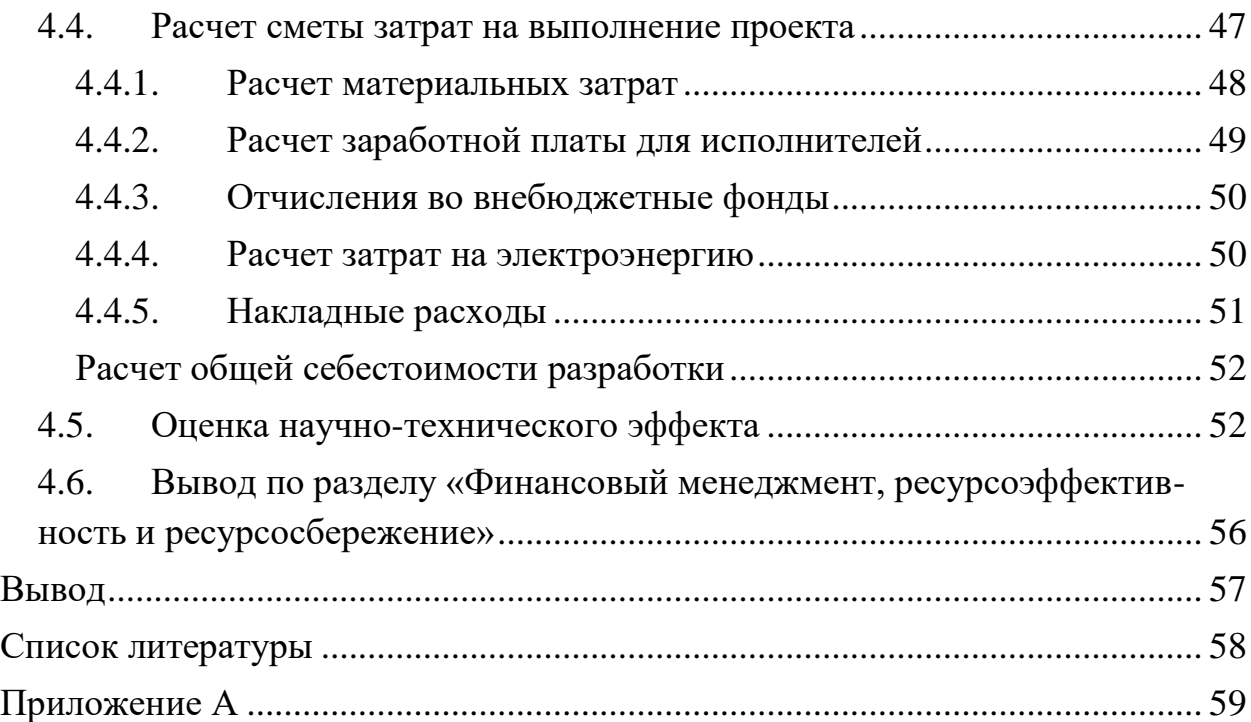

## <span id="page-8-0"></span>1. Введение

В работе проведено исследование уравнения возникшего в квантовой хромодинамике. Предпринята попытка решения его в терминах спец функций математической физики. В результате, удалось преобразовать уравнение в биконфлюэнтное уравнение Гойна. Кроме того были исследованы биконфлюэнтные функции Гойна являвшиеся решениями одноименного уравнения. Которое в настоящее время часто встречаются во многих областях современной физики: квантовой механики, общей теории относительности, физике твердого тела, атомной физике, молекулярной физике, оптической физике, астрономии, космологии, химии и т.д[5]. Также в работе приведены его основные свойства, и определено его место в семействе спец функций. Изложена схема классификации ЛДУ 2-го порядка с полиномиальными коэффициентами.

#### <span id="page-8-1"></span>ЛДУ 1.1. Классификация  $2-\Gamma$ <sub>0</sub> порядка  $\mathbf c$ полиномиальными коэффициентами

В дальнейшем изложенной теории, посвящены книги[3-4]. Дальнейшее изложение приведено в соответствии с ними.

ЛДУ 2-го порядка с полиномиальными коэффициентами определяется формулой.

$$
P_0(z)\frac{d^2}{dz^2}w(z) + P_1(z)\frac{d}{dz}w(z) + P_2(z)w(z) = 0
$$

Где  $P_i(z)$  полиномы степени  $k_i$ .  $z_i$  - нули полинома  $P_0$  а *n* их количество.

Во всей комплексной плоскости за исключением точек  $z_i$  уравнение обладает голоморфным решением, и допускает решение произвольно поставленной залачи Коши.

особой Ввелем понятие s-ранга точки уравнения. Числа определяемого следующим образом.

$$
K_i = Max(\frac{k_{i,2} - k_{i,0}}{2}, k_{i,1} - k_{i,0})
$$

Где  $k_{i,i}$  - степень нуля полинома  $P_i$  в точке  $z_i$ .

Для точки на бесконечности

$$
K_{\infty} = Max(\frac{k_2 - k_0 + 4}{2}, k_1 - k_0 + 2)
$$

Легко проверить, что это определение для ∞ согласуется со случаем для конечной точки, достаточно применить преобразование  $s = \frac{1}{7}$  $\boldsymbol{\mathrm{M}}$ переместить точку ∞ в 0, и исследовать уже её.

Из определения сделаем исключение для особых точек у которых  $Max(\frac{k_{i,2}-k_{i,0}}{2}, k_{i,1}-k_{i,0}) = \frac{1}{2}$ , положим их s-ранга равным 1. Точки с s-рангом 1 называют регулярными, остальные иррегулярными. Также точки с полу целым рангом называют ветвящимися. В настоящее время уравнения с ветвящимися точками исследованы слабо.

Уравнение, у которого все особые точки имеют s-ранг равный 1 называют Фуксовым. В окрестности особой точки такого уравнения можно построить два решения Фробениуса определяемые по формуле.

$$
w_m(z) = (z - z_i)^{\rho_m} \sum_{j=0}^{\infty} C_{j,m} (z - z_j)^j m = 1,2
$$

Где  $\rho_{1,2}$  – решения характеристического уравнения.

$$
\rho(\rho - 1) + p_i \rho + q_i = 0
$$
  

$$
p_i = \text{Res}_{z_i} \frac{P_1(z)}{P_0(z)} \quad q_i = \text{Res}_{z_i} (z - z_i) \frac{P_2(z)}{P_0(z)}
$$

Для точки ∞

$$
\rho(\rho + 1) + p_{\infty}\rho + q_{\infty} = 0
$$

$$
p_{\infty} = -\text{Res}_{\infty} \frac{P_1(z)}{P_0(z)} \quad q_{\infty} = \text{Res}_{\infty} z \frac{P_2(z)}{P_0(z)}
$$

Радиус сходимости решения Фробениуса min<sub>j</sub>  $||z_i - z_j||$ .

Характеристические показатели особых точек уравнения подчиняются условию Фробениуса.

$$
\sum_{j=1}^{n} \sum_{m=1}^{2} \rho_m(z_i) + \sum_{m=1}^{2} \rho_m(\infty) = n - 1
$$

Которое легко выводится, принимая во внимание что сумма вычетов по всем особенностям коэффициентов должна равняться 0.

Определим два класса преобразований определяющих отношение множестве рассматриваемых уравнений. Первый эквивалентности на преобразований независимой переменной является множеством определяемых формулой.

$$
s = \frac{az+b}{cz+d}
$$

С дополнительным условием, накладываемым на коэффициенты.

$$
ac + bd \neq 0
$$

Указанное преобразование хорошо известно, носит название преобразование Мёбиуса, и возникает во многих областях, математики. Приведем некоторые факты о этих преобразованиях. Преобразование позволяет переместить 3 выбранные точки на расширенной комплексной плоскости в 3 другие произвольно выбранные точки. Кроме того указание 3-х точек и их образов однозначно определяет преобразование. Является единственным однозначным и обратимым мероморфным отображением.

Второй класс преобразований действует на зависимую переменную  $w(z)$  и имеет вид.

$$
w(z) = v(z)y(z)
$$

Где v(z) для уравнений Фробениуса определяется формулой.

$$
\prod_{i=0}^{n} (z - z_i) \frac{d}{dz} v(z) + P(z) v(z) = 0
$$

$$
v(z) = \prod_{i=0}^{n} (z - z_i)^{\mu_i}
$$

Где  $P(z)$  произвольный полином степени  $n-1$ 

Особенности, которые можно устранить из сходного уравнения применяя s-гомотопным преобразованием называют устранимыми, a уравнение в котором они присутствуют приводимым. Преобразование в случае неприводимых уравнений не изменяет число особых точек. Но изменяет значения характеристических чисел для особых точек, отнимая от пары значений корней характеристического уравнения в точке  $z_i$  число  $\mu_i$ .

Канонической формой уравнения является вид, в котором один из характеристических корней для каждой особой точки равен 0, а второй отрицателен. Если кроме того точки 0, 1,  $\infty$  являются особенностями, то такая форма называется канонической естественной. Одно из свойств для введенной формы заключается в том что множители  $z - z_i$  в полином  $P_0(z)$ входят в первой степени. Это позволяет легко идентифицировать уравнение в этой форме.

Кроме канонической формы и широко известной самосопряженной, выделяют также следующие стандартные формы.

Естественная форма - у которой точка с максимальным s-рангом находится на бесконечности, и если возможно ещё две особенности расположены в точках 0,1.

Нормальная форма - В ней полином  $P_1(z)$  равен нулю, широко используется в граничных задачах.

Уравнения Фробениуса с, двумя, тремя, и четырьмя особенностями уравнением Эйлера, гипергеометрическим называют соответственно уравнением (ГУ) и уравнением Гойна (УГ).

Каноническая естественная форма уравнения Гойна.

$$
\frac{d^2}{dz^2}w(z) - \left(\frac{\gamma}{z} + \frac{\delta}{z-1} + \frac{\alpha + 1 + \beta - \gamma - \delta}{z-a}\right)\frac{d}{dz}w(z) + \frac{\alpha\beta z - q}{z(z-1)(z-a)}w(z) = 0 \text{ (YT)}
$$

Используя предельные переходы в пространстве параметров определяется процесс конфлюэнции особых точек уравнения. В результате которого две особенности "сливаются" в одну, при этом s-ранги складываются, а число парамеров в общем случае уменьшается на единицу.

Конфлюэнция точек а и ∞ в (УГ) выполняется по следующим формулам и применением предельного перехода в них.

$$
a = \varepsilon^{-1} \quad b = t\varepsilon^{-1} \quad \varepsilon \to 0
$$

В результате возникает конфлюэнтное уравнение Гойна (КУГ)

$$
\frac{d^2}{dz^2}w(z) - \left(\frac{y}{z} + \frac{\delta}{z-1} + t\right)\frac{d}{dz}w(z) + \frac{\alpha z - q}{z(z-1)}w(z) = 0
$$
 (KYT)

Повторная конфлюенция точек 1, ∞ приводит к биконнфлюэнтному уравнению Гойна (БУГ)

$$
z = s\varepsilon \t t = -\varepsilon^{-2} \t \delta = k\varepsilon^{-1} + \varepsilon^{-2} \t \varepsilon \to 0
$$
  

$$
\frac{d^2}{dz^2}w(z) - \left(\frac{\gamma}{z} + k + z\right)\frac{d}{dz}w(z) + \frac{\alpha z - q}{z}w(z) = 0
$$
 (by)

В иррегулярной особой точке можно построить формальное решение Томе. Если s-ранг особой точки z<sub>i</sub> равен R тогда оно принимает форму.

$$
w_m(z) = (z - z_i)^{a_{m,0}} e^{\sum_{l=1}^{R-1} a_{m,l} (z - z_j)^{-l}} \sum_{j=0}^{\infty} C_j (z - z_j)^j
$$

Для точки ∞ предыдущая формула принимает вид.

$$
w_m(\infty) = (z - z_i)^{-a_{m,0}} e^{\sum_{l=1}^{R-1} a_{m,l} (z - z_j)^l} \sum_{j=0}^{\infty} C_j (z - z_j)^{-j}
$$

 $a_{m,0}$ - характеристические числа первого рода.

 $a_{m,j}$  – характеристические числа второго рода  $j > 0$ .

Характеристические числа также будут учувствовать в построение обобщенной схемы Римана в дальнейшем (ОСР)

Построенное решение является формальным сходимость которого в окрестности особой точки в общем случая не наблюдается. Поэтому можно говорить только об построение таким образом асимптотик решений уравнения в окрестности точки.

При наличии иррегулярных особенностей выполняется обобщенное условие Фукса. Определенного формулой.

$$
\sum_{r=1}^{n_r} \sum_{m=1}^2 \rho_m(z_r) + \sum_{i=1}^{n_i} \sum_{m=1}^2 a_{m,0}(z_i) + \sum_{m=1}^2 a_{m,0}(\infty) = \sum_{j=1}^n R(z_i) + R(\infty) - 2
$$

Где  $n_r$  число регулярных особых точек  $n_i$  иррегулярных.  $z_i$  положение регулярных особенностей,  $z_r$  иррегулярных.

По аналогии с Р символом для гипергеометрического класса уравнений можно ввести понятие обобщенной схемы Римана (ОСР). Таблицы по коэффициентам которой можно с точностью до общего исходное ЛЛУ множителя восстановить  $\mathbf{c}$ полиномиальными коэффициентами. Включает в себя информацию о положении особых точек, их s-ранги, характеристические корни для регулярных особых точек, характеристические коэффициенты 2-го и 2-го рода для иррегулярных особых точек и спектральный параметр.

Построим ОСР для биконфюэнтного уравнения Гойна (БУГ).

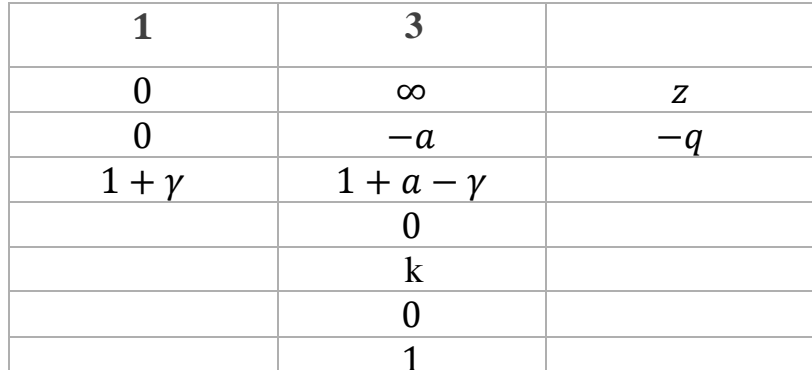

Таблица 1. ОСР биконфлюэнтного уравнения Гойна

соответствует  $\Gamma$ ле первый столбец регулярной особенности находящейся в 1, и значения которого являются соответственно: s-рангом, положением особой точки, и двумя корнями характеристического уравнения. Второй столбец в первых двух строках содержит аналогичную информацию. Оставшиеся 4 числа это характеристические числа 1-го рода и следующие в порядки возрастания индекса характеристические числа 2-го рода. В третьем столбце находится независимая переменная и спектральный параметр.

#### 1.2. Биконфлюэнтная функция Гойна.

<span id="page-13-0"></span>Построим решения Фробениуса (БУГ) в окрестности точки 0 с условием  $w(0) = 1$ . Решение носит название биконфлюэнтной функции Гойна.

$$
w_1(z) = HeunB(q, a, \gamma, k, z) = (z - z_i)^0 \sum_{j=0}^{\infty} C_j (z - z_j)^j
$$

Подставив разложение в дифференциальное уравнение Гойна можно получить рекуррентные соотношения. Решая которые возможно найти значения коэффициентов разложения  $C_i$ .

$$
-qC_0 - \gamma C_1 = 0
$$
  

$$
aC_0 - (q + k)C_1 + 2(1 - \gamma)C_2 = 0
$$
  

$$
C_{n-1}(a - n + 1) + C_j(-q - kn) + C_{j+1}(1 + n)(n - \gamma) = 0
$$

Выпишем в явном виде частичную сумму для решения Фробениуса (БУГ) в которой оставим только первые пять членов и построим её график. Параметры уравнения положим равными минус единице, и также в дополнение изобразим на том же графике кривую для биконфлюэнтной функции Гойна построенную с использованием функции HeunB пакета Mathematica.

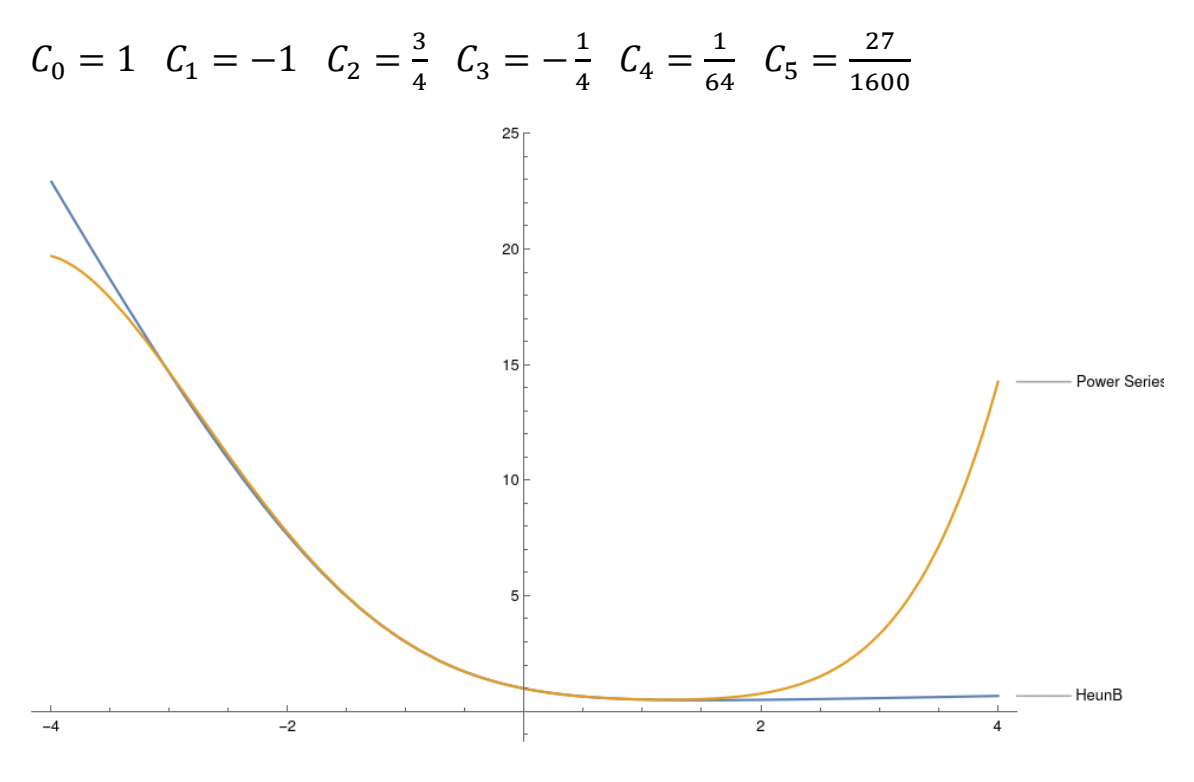

Рисунок 1 – Частичная сумма решения Фробениуса и график функции HeunB

Второе линейно независимое решение строится подобно случаю с гипергеометрической функцией.

$$
w_2(z) = z^{1+\gamma} HeunB(q - k(1 - \gamma), a - 1 - \gamma, 2 - \gamma, k, z)
$$

Для некоторых значений параметров уравнение допускает решение в элементарных функциях или интегралов от элементарных функций, но в общем случае неизвестны интегральные представления в терминах функции проще чем исходная, также как и рядов таких функций, Под более простыми подразумеваются элементарных функции, и спец. функции, возникающие при решении гипергеометрических уравнений.

Возможно представление решения в виде бесконечного ряда по функциям Эрмита.

$$
\sum_{n=0}^{\infty} c_n \mathbf{H}_{n+\gamma+a}(\pm \sqrt{\frac{1}{2}}(z+k))
$$

Где коэффициенты  $c_n$  удовлетворяют рекуррентному уравнению.

$$
R_n c_n + Q_{n-1} c_{n-1} + P_{n-2} c_{n-2} = 0
$$
  
\n
$$
R_n = \sqrt{2} (a_0 + n)(a + a_0 + n - \gamma)
$$
  
\n
$$
Q_n = ak - (q - k(a_0 + n))
$$
  
\n
$$
P_n = \frac{a - a_0 - n}{\sqrt{2}}
$$

Где  $a_0 = 0$  или  $a_0 = a + \gamma$ 

Возможно получение похожих результатов касающихся разложения решения по другим спец функциям в бесконечные ряды с коэффициентами, удовлетворяющими некоторым рекуррентным соотношениям. Получить их можно подстановкой решения в форме ряда в исходное уравнение. Далее функцией применяя ДУ удовлетворяемое спец убирается вторая производная. Подбираются свободные параметры для функций разложения с целью максимально упростить дифференциальное уравнение. Используя соотношения свойственные функции разложения, например выражение производной через функцию со сдвинутым индексом, выводят рекуррентное соотношение для коэффициентов.

Другой подход для получение соотношений между функциями Гойна с различными значениями параметра может быть основан на том факте что при дифференцировании исходного ДУ. Устранения члена уравнения с исходной функцией и переходе к новой зависимой переменной, а именно производной функции. Можно прийти к новому уравнению, у которого в случае с ДУ Гойна число сингулярностей в общем случае увеличится на 1, но при некоторых значениях спектрального параметра этого можно избежать. И получить некоторое соотношение между производной от функции и функцией того же класса.

Также ещё один метод может быть основан на попытке оборвать рекуррентное уравнение, возникающее при построении решения Фробениуса. Для этого потребуем равенства нулю при некотором индексе n коэффициента  $R_n$ . И решим задачу на собственные значения для матрицы двойственной рекуррентному соотношению. Где в качестве переменной будет выступать q.

Можно также указать несколько интегральных соотношений возникающих при решении спектральных задач.

Если параметры удовлетворяют соотношениям.

$$
k > 0 \quad -\gamma > 1
$$

А  $w_n(z)$  собственные функции граничной задачи

$$
w(\infty) < \infty \quad w(0) < \infty
$$

В таком случае функции являются решениями интегрального уравнения Фредгольма

$$
w(z) = \mu \int_0^{\infty} \left[ G^{\{1,3\}}(z) G^{\{1,3\}}(\xi) \right]^{-1} \phi\left(\frac{a}{2}, \frac{1}{2}, \infty, \frac{(z+\xi-k)^2}{2}\right) w(\xi) d\xi
$$

Еще одно интегральное уравнение. Для граничной задачи..

$$
w(\infty) < \infty \quad w(0) < \infty
$$

При условии

 $-\gamma > 1$ 

Выполняется

$$
w(z) = \mu \int_0^\infty [z\xi]^{-\frac{1-\gamma}{2}} Ai(z+\xi-k)w(\xi) d\xi
$$

 $\Gamma$ де  $Ai(z)$  – стандартное решение уравнения Эйри убывающая в  $\infty$ .

## <span id="page-16-0"></span>2. Практическая часть

#### <span id="page-16-1"></span>2.1. Исследуемое уравнение.

В квантовой хромодинамике возникло уравнение [1,2].

$$
\left[ -\frac{d^2}{dz^2} + \frac{4L^2 - 1}{4z^2} F(z) + U_0(z)F(z) \right] \phi(z) = M^2(z)F(z)\phi
$$

Где

$$
F(z) = 1 - \frac{z^4}{z_H^4} \qquad U_0(z) = \kappa^4 z^2 - \kappa^2 \qquad M^2(z) = \frac{p_0^2}{F(z)} - \overline{p_0}^2
$$

Проведем исследование уравнения, оно является ЛДУ второго порядка с полиномиальными коэффициентами. Следовательно, теория изложенная в предыдущих разделах к нему применима. Определим Положения особенностей их ранг и соответствующие им характеристики. После чего построим ОСР.

Будем предполагать, что все параметры вещественны. После подстановки и последующей группировки по степеням независимой переменной получим.

$$
(-\kappa^2 - p_0^2 + \overline{p_0}^2 + \frac{-(\frac{1}{4}) + L^2}{z^2} + (\frac{1}{4z_H^4} + \kappa^4 - \frac{L^2}{z_H^4})z^2 + (\frac{\kappa^2}{z_H^4} - \frac{\overline{p_0}^2}{z_H^4})z^4 - \frac{\kappa^4 z^6}{z_H^4} \rho(z) + \frac{d^2}{dz^2} \phi(z) = 0
$$

Или

$$
K2(z)\phi(z) + \frac{d^2}{dz^2}\phi(z) = 0
$$

Уравнение является однородным линейным дифференциальным уравнением второго порядка с полиномиальными коэффициентами. Задача Коши для уравнения разрешима, а решения являются аналитическими функциями на всей расширенной комплексной плоскости за исключением 0 и  $\infty$ .

Исследуем поведение решений в точке 0. Поскольку

$$
K2(z) = O(\frac{1}{z^2}), \ K2(z) = O(1), \ k2 = 2, \ k1 = 0,
$$

s-ранг особой точки.

$$
R_0 = \max\left(\frac{k_2}{2}, k_1\right) = 1
$$

Особенность является регулярной. Построим и решим характеристическое уравнение.

$$
\rho(\rho - 1) + \left(-\left(\frac{1}{4}\right) + L^2\right) = 0
$$

18

$$
\rho_{1,2} = \frac{1}{2} \pm \frac{\sqrt{1 - 2L^2}}{\sqrt{2}}
$$

Локальное решение ищется в виде ряда Фробениуса. Коэффициенты будут даны ниже, при построении ОСР.

$$
\phi_{1,2}(Z) = Z^{\rho_{1,2}} \sum_{n=0}^{\infty} a_{1,2n} Z^n
$$

В общем случае одно решения уравнения ограничено точке 0. При значениях параметра  $L^2 < \frac{1}{4}$  ограниченным становится все решения. Особая точка является точкой ветвления для решений, характер которого зависит от значений параметра  $L^2$ .

Исследуем поведение решений в точке ∞. Для этого с помощью замены независимой переменной  $z = \frac{1}{w}$  переведем её точку в 0.

$$
w^4 \frac{d^2}{dw^2} \phi(w) + 2w^3 \frac{d}{dw} \phi(w) - \kappa^2 - p_0^2 + \overline{p_0}^2 - \frac{\kappa^4}{z_H^4 \omega^4} + \frac{\frac{\kappa^2}{z_H^4} - \overline{p_0}^2}{\omega^4} + \frac{\frac{1}{z_H^4} + \kappa^4 - \frac{L^2}{z_H^4}}{w^2} + \left(-\left(\frac{1}{4}\right) + L^2\right) w^2 = 0
$$

Оценим скорость роста коэффициентов в точке 0

$$
K2(z) = O(\frac{1}{w^{10}}), \qquad K2(z) = O(\frac{1}{w}), \quad k2 = 10, \qquad k1 = 1,
$$

s-ранг особой точки

$$
max\left(\frac{k2}{2}, k1\right) = 5
$$

Это значит что для уравнения точка ∞ является иррегулярной неветвящийся особенностью. Локальное решение для ∞ ищется в виде.

$$
\phi_m(z) = z^{a_{m,0}} e^{\sum_{n=1}^4 \frac{a_{m,n}}{k} z^n} \sum_{d=0}^\infty c_{m,d} z^{-d}
$$

Коэффициенты будут даны ниже, при построении ОСР

Полученный в таком виде ряд может, и в общем случае будет, расходящимися и не являться решениями в обычном смысле. Но его можно рассматривать как асимптотику для настоящих решений. Построим ОСР уравнения.

$$
a_{0,0} = \frac{-2\kappa^4 + 12z_H^2 \kappa^6 - 4z_H^4 \kappa^8 + 4\kappa^4 L^2 + 2\kappa^2 2\overline{p}_0^2 - \overline{p}_0^4}{8z_H^2 \kappa^6}, \qquad a_{0,1} = 0, \qquad a_{0,2} = \frac{\kappa^2 - \overline{p}_0^2}{4z_H^2 \kappa^2}, \qquad a_{0,3} = 0, \qquad a_{0,4} = \frac{-\kappa^2}{4z_H^2}
$$
\n
$$
a_{1,0} = \frac{2\kappa^4 + 12z_H^2 \kappa^6 + 4z_H^4 \kappa^8 - 4\kappa^4 L^2 - 2\kappa^2 2\overline{p}_0^2 + \overline{p}_0^4}{8z_H^2 \kappa^6}, \qquad a_{1,1} = 0, \qquad a_{0,2} = \frac{-\kappa^2 + \overline{p}_0^2}{4z_H^2 \kappa^2}, \qquad a_{1,3} = 0, \qquad a_{1,4} = \frac{\kappa^2}{4z_H^2}
$$

Таблица 2. ОСР исходного уравнения.

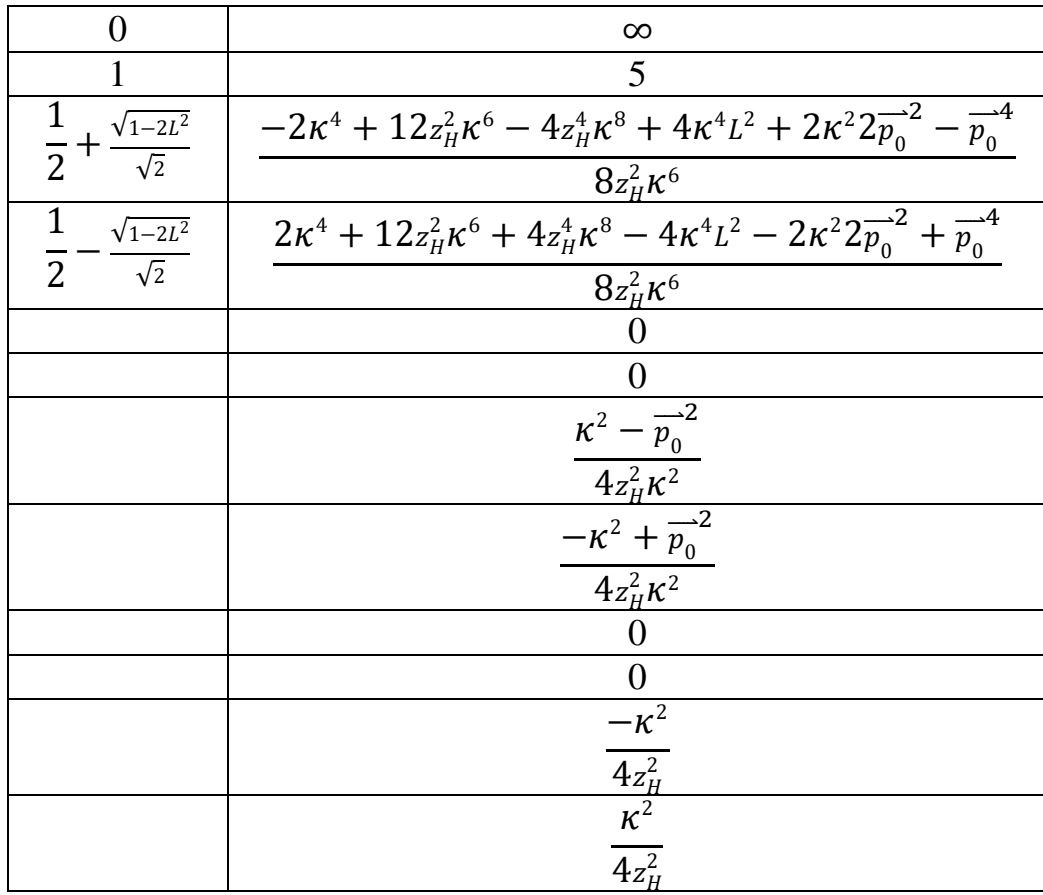

Исходя из ОСР можно предложить замену  $z^2 = s$ , она в данном случае не усложнит уравнение, основная проблема этой замены то что она отражает особенности не лежащие в неподвижных точках преобразования. Тем самым увеличивая число особенностей и повышая сложность уравнения. Но так как в нашем случае особенности всего две и они находятся в неподвижных точках функции  $z^2$ , эти трудности нас не коснутся. В результате преобразования можно рассчитывать на понижение s-ранга бесконечно уделенной точки.

$$
(\frac{1}{16z_H^4} + \frac{\kappa^4}{4} - \frac{L^2}{4z_H^4} + \frac{-\frac{1}{16} + \frac{L^2}{4}}{s^2} + \frac{-\frac{\kappa^2}{4} - \frac{p_0^2}{4} + \frac{p_0^2}{4}}{s} + (\frac{\kappa^2}{4z_H^4} - \frac{p_0^2}{4z_H^4})s - \frac{s^2\kappa^4}{4z_H^4})\phi(s) + \frac{1}{2s}\frac{d}{ds}\phi(s) + \frac{d^2}{ds^2}\phi(s) = 0
$$

Вычислим основные характеристики полученного уравнения. Определим показатели Фробениуса в точке 0.

$$
\rho(\rho - 1) + \frac{1}{2}\rho + \left(-\frac{1}{16} + \frac{L^2}{4}\right) = 0
$$

$$
\rho_{1,2} = \frac{1}{4}(1 \pm \sqrt{2}\sqrt{1 - 2L^2})
$$

И характеристические показатели 1-го и 2-го рода в  $\infty$ 

$$
a_{0,0} = \frac{-2\kappa^4 + 12z_H^2 \kappa^6 - 4z_H^4 \kappa^8 + 4\kappa^4 L^2 + 2\kappa^2 2\overline{p_0}^2 - \overline{p_0}^4}{16z_H^2 \kappa^6}, \qquad a_{0,1} = \frac{\kappa^2 - \overline{p_0}^2}{4z_H^2 \kappa^2}, \qquad a_{0,2} = \frac{-\kappa^2}{4z_H^2 \kappa^2},
$$
  

$$
a_{1,0} = \frac{2\kappa^4 + 12z_H^2 \kappa^6 + 4z_H^4 \kappa^8 - 4\kappa^4 L^2 - 2\kappa^2 2\overline{p_0}^2 + \overline{p_0}^4}{16z_H^2 \kappa^6}, \qquad a_{0,1} = \frac{-\kappa^2 + \overline{p_0}^2}{4z_H^2 \kappa^2}, \qquad a_{1,2} = \frac{\kappa^2}{4z_H^2 \kappa^2}
$$

Построим ОСР

Таблица 3. ОСР уравнения после преобразования.

| $\mathbf{\Omega}$ | $\infty$                                                                                                    |
|-------------------|----------------------------------------------------------------------------------------------------|
|                   | 3                                                                                                    |
|                   | $\frac{1}{4}(1+\sqrt{2}\sqrt{1-2L^2})$ $\left -2\kappa^4+12z_H^2\kappa^6-4z_H^4\kappa^8+4\kappa^4L^2+2\kappa^2\right]$          |
|                   | $16z_H^2\kappa^6$                                                                                                    |
|                   | $\frac{1}{4}(1-\sqrt{2}\sqrt{1-2L^2})\left[2\kappa^4+12z_H^2\kappa^6+4z_H^4\kappa^8-4\kappa^4L^2-2\kappa^22\overline{p}\right]$ |
|                   | $16z_H^2\kappa^6$                                                                                                    |
|                   | $\frac{\kappa^2 - p_0^2}{4z_H^2 \kappa^2}$                                                                                      |
|                   |                                                                                                    |
|                   | $\frac{-\kappa^2 + \overline{p}_0^2}{4z_H^2 \kappa^2}$                                                                          |
|                   |                                                                                                    |
|                   | $-\kappa^2$                                                                                                    |
|                   | $4z_H^2$                                                                                                    |

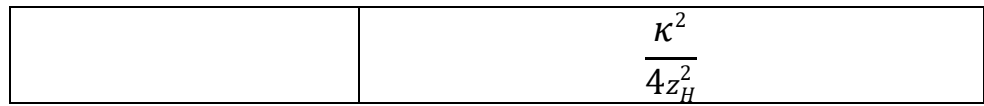

Регулярность особенности в 0 не нарушилась, повторяя аналогичные предыдущем вычисления можно найти что в ∞ удалось понизить s-ранг до 3. Полученное уравнения это биконфлюэнтное уравнение Гойна.

#### <span id="page-21-0"></span>2.2. Выражение решения исследуемого уравнения через биконфлюэнтное уравнение Гойна.

Каноническая естественная форма биконфлюэнтного уравнения Гойна используемая в пакете Mathematica.

$$
\frac{d^2}{dz^2}w(Z) + \left(\frac{\gamma}{Z} + \delta + \epsilon Z\right)\frac{d}{dz}W(Z) + \frac{\alpha z - q}{Z}W(Z) = 0
$$

Для перевода нашего уравнения в указанную форму исходя из ОСР можно предложить s-гомотопное преобразование обнуляющее по одному характеристическому показателю в каждой точке.

$$
\nu(s) = s^{\frac{1}{4}(1-\sqrt{2}\sqrt{1-2L^2})}e^{-s\frac{\kappa^2-\overline{p}_0^2}{4z_H^2\kappa^2}-s^2\frac{-\kappa^2}{4z_H^2}}
$$

Полученные после подстановки  $w(z) = v(z)\phi(z)$  выражения для коэффициентов

$$
-\gamma = \frac{2 + \sqrt{2 - 4L^2}}{2}
$$

$$
-\delta = \frac{1}{2z_H^2} + \frac{\overline{p_0}^2}{2z_H^2 \kappa^2}, \quad \alpha = \frac{4z_H^4 \kappa^8 + \kappa^4 (2 - 4L^2) + 4z_H^2 \kappa^6 (4 + \sqrt{2 - 4L^2}) - 2\kappa^2 \overline{p_0}^2 + \overline{p_0}^4}{16z_H^4 \kappa^4}
$$

$$
q = \frac{1}{4z_H^2} + \frac{\kappa^2}{4} - \frac{\sqrt{2 - 4L^2}}{8z_H^2} + \frac{p_0^2}{4} - \frac{\overline{p_0}^2}{4} - \frac{\overline{p_0}^2}{4z_H^2 \kappa^2} + \frac{\sqrt{2 - 4L^2 \overline{p_0}^2}}{8z_H^2 \kappa^2}
$$

$$
-\epsilon = \frac{\kappa^2}{z_H^2}
$$

Приведем полное выражение для решения исходного уравнения.

$$
\phi(z) = z^{\frac{1}{2}(1-\sqrt{2}\sqrt{1-2L^2})} e^{-z^2 \frac{\kappa^2 - \overline{p_0}^2}{4z_H^2 \kappa^2} - z^4 \frac{-\kappa^2}{4z_H^2}} (C_1 HeunB(q, \alpha, \gamma, \delta, \epsilon, z^2) + C_2 z^{1-\gamma} HeunB(q - (1 - \gamma)\delta, a + (1 - \gamma)\epsilon, 2 - \gamma, \delta, \epsilon, z^2)
$$

Возьмем произвольные параметры

$$
L = \frac{1}{2}, \ z_H^2 = 4, \ \kappa = \frac{1}{3}, \ \overrightarrow{p_0}^2 = 1, \ p_0^2 = 3
$$

Построим графики решений, для проверки вычислений сделаем это двумя способами, первый используя полученное преобразование к биконфлюентной функции Гойна, второй проинтегрировав исходное уравнения численными методами используя пакет Mathematica.

График решения построенного аналитически.

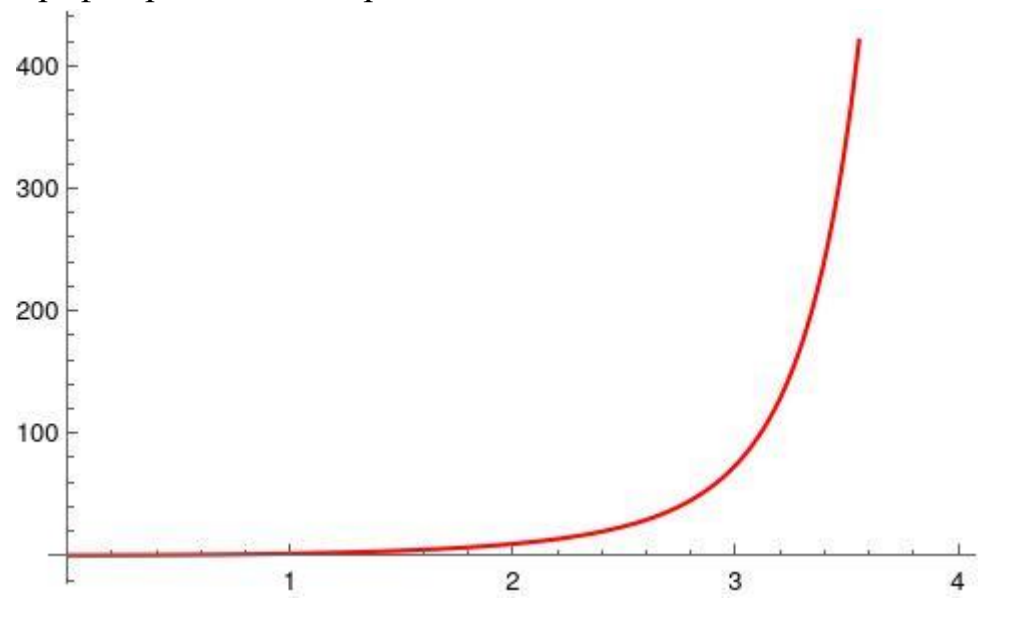

Рисунок 2 – График аналитического решения

График численного решения построенного в математическом пакете.

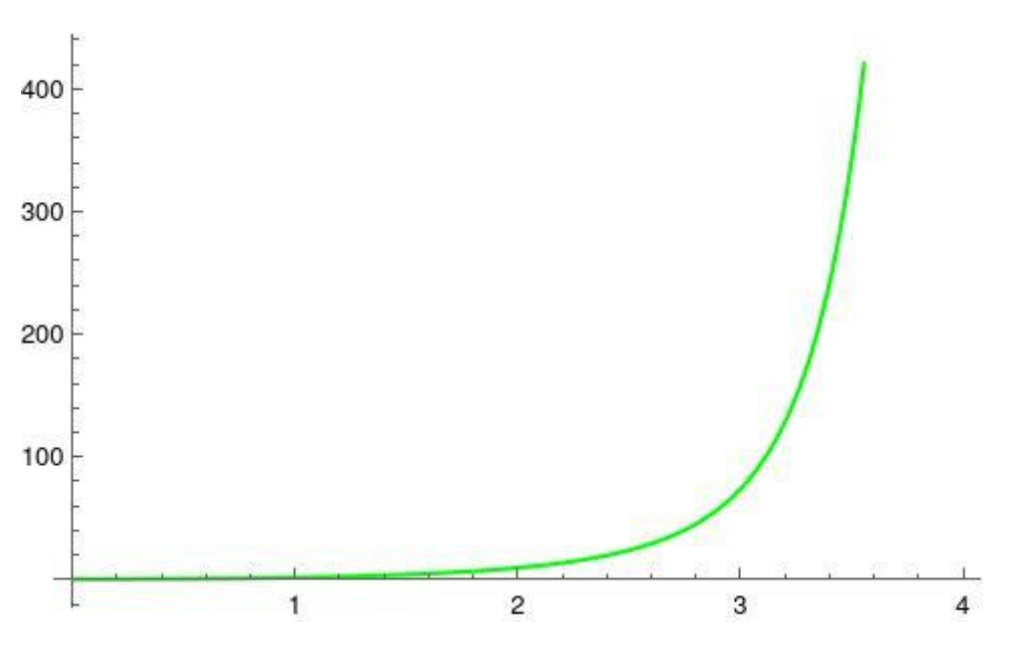

Рисунок 3 – График численного решения

Решения, построенные на одном график.

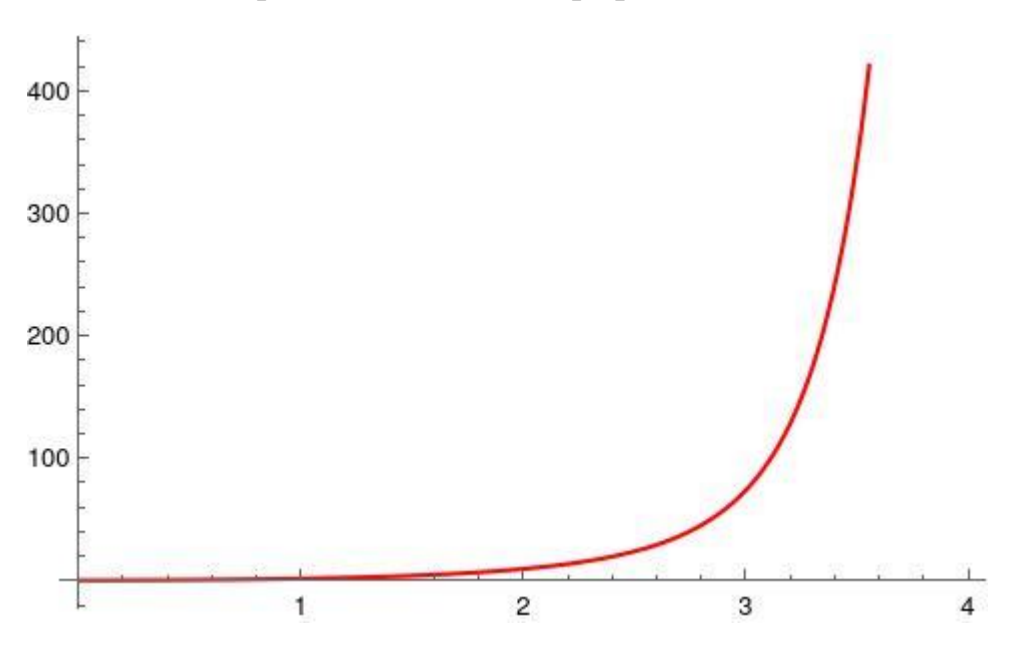

Рисунок 4 – График с численным и аналитическим решением

Решения на нем полностью совпадают. Поиск максимума модуля разности решений функцией NMaximise пакета Mathmatica на интервале  $[0,3]$ дал в результате значения порядка  $10^{-4}$ . Из чего можно сделать вывод что аналитическое решение построено верно.

## <span id="page-23-0"></span>3. Социальная ответственность

С развитием научно-технического прогресса компьютеры находят все большее применение на производстве, в научно исследовательских работах и в образовании. Однако, такое повсеместное применение вычислительной техники влечет за собой ряд различных заболеваний человека.

Так, для предупреждения вредного воздействия и сохранения здоровья сотрудника, работающего за компьютером, предусмотрен ряд мер по обеспечению безопасности трудовой деятельности.

В данной выпускной квалификационной исследуются свойств решений биконфлюэнтного уравнения Гойна.

Так как исследование реализовано с помощью ПЭВМ, то целью данного раздела является анализ соблюдения санитарных норм и правил в процессе работы над проектом с применением компьютера. Рассматриваются меры по защите сотрудника от негативного воздействия среды. Исследуются вредные и опасные факторы пагубно влияющих на здоровье человека при работе с компьютерами. Изучаются возможные способы снижения воздействия вредных факторов до допустимых пределов. А также, рассматриваются возможные чрезвычайные ситуации и действия, которые офисный работник должен выполнить в случае возникновения ЧС.

Предметом исследования является рабочая зона офисного сотрудника, включая письменный стол, персональный компьютер, клавиатуру, компьютерную мышь и стул, а также помещение в котором эта рабочая зона находится.

#### <span id="page-24-0"></span>**3.1. Правовые и организационные вопросы обеспечения безопасности**

Продолжительность рабочего дня 8 часов (приблизительно с 8.30 до 16.30). Согласно Ст. 108 ТК РФ для офисного работника в течении рабочего дня должен быть предусмотрен перерыв для отдыха и питания продолжительностью не более двух часов и не менее 30 минут.

Также офисный сотрудник имеет право на то, чтобы рабочее место соответствовало требованиям охраны труда. Основным документом, на основе которого осуществляется управление охраной труда является Трудовой кодекс РФ.

Помимо этого, для снижения вредного воздействия компьютера на человека требуется соблюдение правильного режима труда и отдыха.

Рабочей зоной выполнения проекта является помещение со следующими характеристиками:

– Ширина помещения – 5 м, длина – 6 м, высота – 3,5 м;

— Площадь помещения – 30 м<sup>2</sup>;

– Объем помещения – 105 м<sup>3</sup>.

В комнате имеется естественная вентиляция – вытяжное вентиляционное отверстие, дверь, окно, щели. Освещение в помещении

25

комбинированное. Оно включает в себя искусственное (люминесцентные лампы типа ЛБ или лампы накаливания) и естественное.

Для предотвращения вредных последствий работы при проектировании рабочей зоны необходимо уделить внимание наилучшему расположению оборудования. Поэтому необходима правильная посадка за компьютером, которая исключает риск возникновения различных заболеваний организма.

В соответствии с ГОСТ 12.2.032-78 «Рабочее место при выполнении работ сидя» и ГОСТ 22269-76 «Рабочее место оператора. Взаимное расположение элементов рабочего места», конструкция стола и стула должна обеспечивать оптимальное положение тела работающего. Параметры рабочего места при работе с ПЭВМ приведены в таблице.

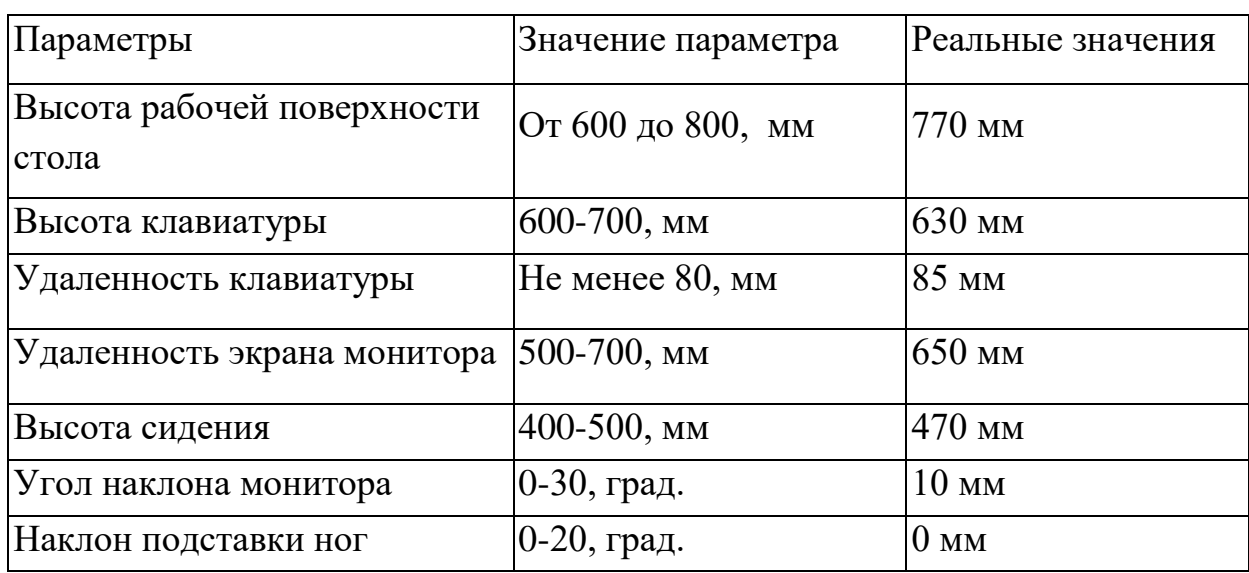

Таблица 4 *–* Параметры рабочего места при работе

Параметры рабочего стола удовлетворяют нормативным требованиям.

Нормативные параметры для мониторов при работе с ПЭВМ указаны в таблице.

Таблица 5 – Допустимые визуальные параметры устройств

отображения информации

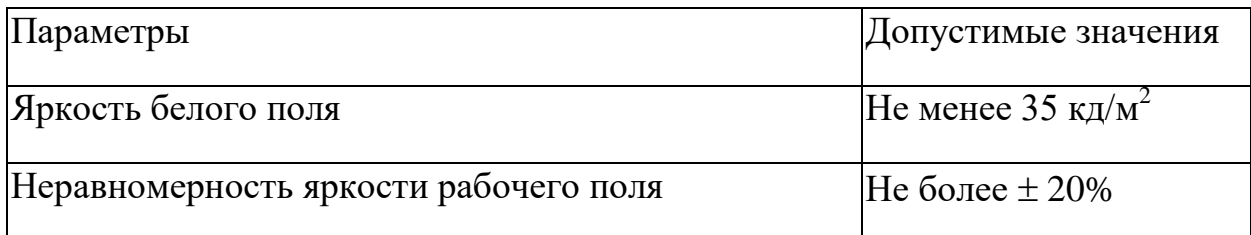

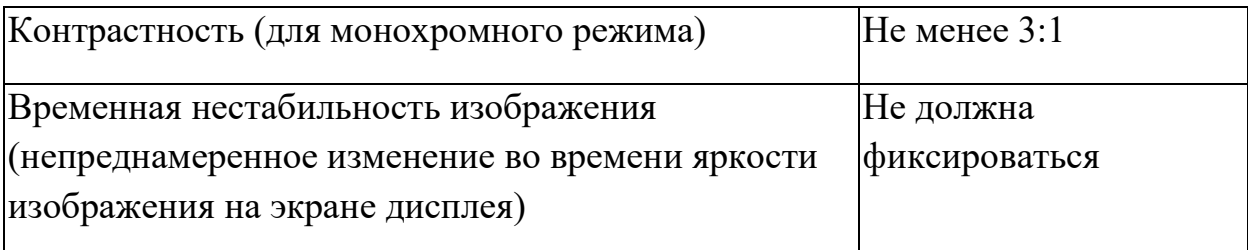

Учитывая характер работ, следует выбирать неяркие, малоконтрастные оттенки, которые не рассеивали бы внимание в рабочей зоне. Так как работа требует спокойствия и сосредоточенности.

Продолжительность непрерывной работы с компьютером без регламентированного перерыва не должна превышать 2-х часов. Это связано с тем, что на человека при работе с компьютером оказывают влияние опасные и вредные производственные факторы, а также наступает общее утомление, что негативно сказывается на здоровье и самочувствии человека.

#### <span id="page-26-0"></span>**3.2. Профессиональная социальная безопасность.**

<span id="page-26-1"></span>3.2.1. Анализ вредных и опасных факторов, которые может создать объект исследования.

Вредные производственные факторы по воздействию на организм работающего человека подразделяют:

на факторы, приводящие к хроническим заболеваниям, в том числе усугубляющие уже имеющиеся заболевания, за счет длительного относительно низкоинтенсивного воздействия;

- факторы, приводящие к острым заболеваниям (отравлениям, поражениям) или травмам за счет кратковременного (одиночного и/или практически мгновенного) относительно высокоинтенсивного воздействия.

Опасные производственные факторы по воздействию на организм работающего человека подразделяют:

- на факторы, приводящие к смертельным травмам (летальному исходу, смерти);

- факторы, приводящие к не смертельным травмам;

Основные опасные и вредные производственные факторы, которые могут возникнуть при работе с компьютером: Нервно-психические перегрузки, факторы связанные со световой средой, отклонение показателей микроклимата в закрытом помещении, повышенное значение напряжения в электрической цепи, замыкание которой может произойти через тело человека.

### <span id="page-27-0"></span>3.2.2. Анализ вредных и опасных факторов, которые могут возникнуть на рабочем месте при проведении исследований

Работа, выполняемая математиком, производимая сидя и сопровождающаяся незначительным физическим напряжением, относится к категории Ιа – работа с интенсивностью энергозатрат до 120 ккал/ч (до 139 Вт).

Постоянная работа в холодном помещении очень вредна для организма. Переохлаждение провоцирует сердечно – сосудистые, простудные заболевания, страдает позвоночник и суставы, обостряются язвенные болезни желудка, кишечника, тромбофлебит.

Систематический перегрев организма грозит общими заболеваниями – головные боли, слабость, интенсивное потоотделение, повышение артериального давления, аритмия, тепловые удары.

Нормы оптимальных и допустимых показателей микроклимата при работе с компьютерами в помещении устанавливает СанПиН 1.2.3685-21 «Гигиенические нормативы и требования к обеспечению безопасности и (или) безвредности для человека факторов среды обитания». Все категории работ разграничиваются на основе интенсивности энергозатрат организма в ккал/ч (Вт).

Работа, производимая сидя и сопровождающаяся незначительным физическим напряжением, относится к категории Ιа – работа с

28

интенсивностью энергозатрат до 120 ккал/ч (до 139 Вт). Значения характеристик микроклимата установлены в таблице.

Таблица 6 – Допустимые и оптимальные нормы микроклимата в

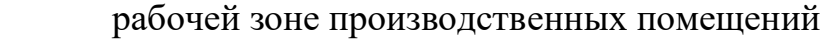

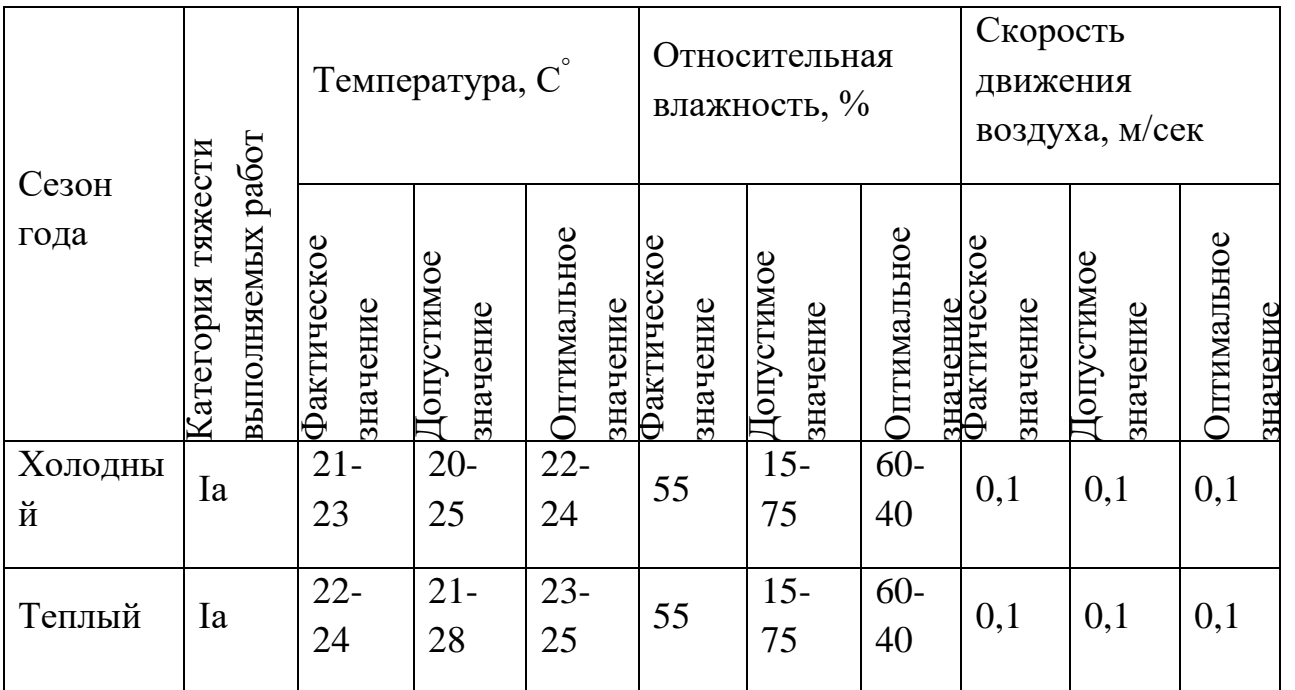

Для нормализации температурно-влажностного режима применяют: системы вентиляции, отопления и кондиционирования воздуха. При правильном выборе их типа, производительности и оптимальной конструкции условия труда на рабочих местах поддерживаются в пределах норм с минимальными затратами средств, труда и энергии;

Рабочая аудитория в которой проводилась работа за компьютером по написанию ВКР находится в учебном 10 – ом корпусе ТПУ.

Кондиционер в помещении отсутствовал. Поэтому для поддержания нужной температуры необходимо было проветривать помещение.

Вывод: Исходя из фактических значений в таблице 4 условия микроклимата соответствуют нормам СанПиН.

В данном рабочем помещении используется комбинированное освещение — искусственное и естественное.

Освещение сильно влияет на зрительные нервы человека, через которые мы получаем около 90% всей информации об окружающем мире. Недостаточный уровень света заставляет напрягать зрение, что приводит к быстрой усталости глазных мышц, общей сонливости, головным болям и мигрени.

Искусственное освещение создается люминесцентными лампами типа ЛД. Поскольку работа офисного сотрудника относится к работе высокой точности, необходимо, чтобы параметры освещенности рабочего места СНиП  $23-05-95*$ соответствовали требованиям «Естественное  $\mathbf{M}$ искусственное освещение».

Проведем расчет освещенности рабочего места. Исходными данными являются размеры помещения 5х6х3.5 м, световой поток используемых ламп около 1000 лм.

Стены и потолок в помещении имеют отделку белого цвета, пол серого цвета, следовательно, индексы отражения для потолка и стен равны 80, для пола - 30, коэффициент запаса, показывающий поправку на запыленность источников освещения, примем 1,2.

Так как работа офисного сотрудника предполагает длительные монотонные операции с высоким уровнем зрительной работы, то есть различение объектов высокой точности, размером от 0,3 до 0,5 мм, то необходимо принять за норму освещенности рабочего места не менее 300 лк и не более 500 лк (порядка 400).

Индекс помещения для представленного рабочего места:

$$
M_{\rm \pi} = \frac{S}{(h_1 - h_2) * (a + b)} = \frac{30}{(3.5 - 0.75) * (5 + 6)} = 2.18
$$

где  $M_{\pi}$  – индекс помещения;  $S$  – площадь;  $h_1$  – высота потолков;  $h_2$ – высота рабочего стола;  $a$  – длина помещения;  $b$  – ширина помещения.

По полученному индексу помещения определим, что коэффициент использования светового потока *U* равен 62.

Проведем расчет освещенности для рабочего места:

$$
E = \frac{K_{CB} * K_{\pi} * C\Pi_{\pi} * U}{S * K_{3} * 100} = \frac{6 * 4 * 1000 * 62}{30 * 1,2 * 100} = 413\pi\kappa
$$

30

где  $K_{cB}$  количество светильников;  $K_{\pi}$  – количество лампочек в светильнике;  $\text{C}\Pi_{\pi}$  – световой поток лампочки;  $U$  – коэффициент использования;  $S$  – площадь;  $K_3$  – коэффициент запаса.

Поскольку наиболее подвержены вредному воздействию плохого освещения именно глаза офисных сотрудников, необходимо регулярно делать гимнастику для глаз. Эти упражнения способствуют нормальной работе глазных мышц и позволяют снять напряжение, что благотворно сказывается на здоровье организма.

Вывод: при данных расчетах получено значение освещенности в 413 лк. Освещенность, которую обеспечивают люминесцентные лампы в помещении находится в пределах нормы.

ЭМП обладает способностью биологического, специфического и теплового воздействия на организм человека, что может повлечь следующие последствия: биохимические изменения в клетках и тканях; нарушения условно- рефлекторной деятельности, снижение биоэлектрической активности мозга, изменения межнейронных связей, отклонения в эндокринной системе; вследствие перехода ЭМП в тепловую энергию может наблюдаться повышение температуры тела, локальный избирательный нагрев тканей и так далее.

СанПиН 1.2.3685-21 «Гигиенические нормативы и требования к обеспечению безопасности и (или) безвредности для человека факторов среды обитания»:

31

Таблица 7 – Предельно допустимые уровни ЭМП, создаваемых ПЭВМ

на рабочих местах

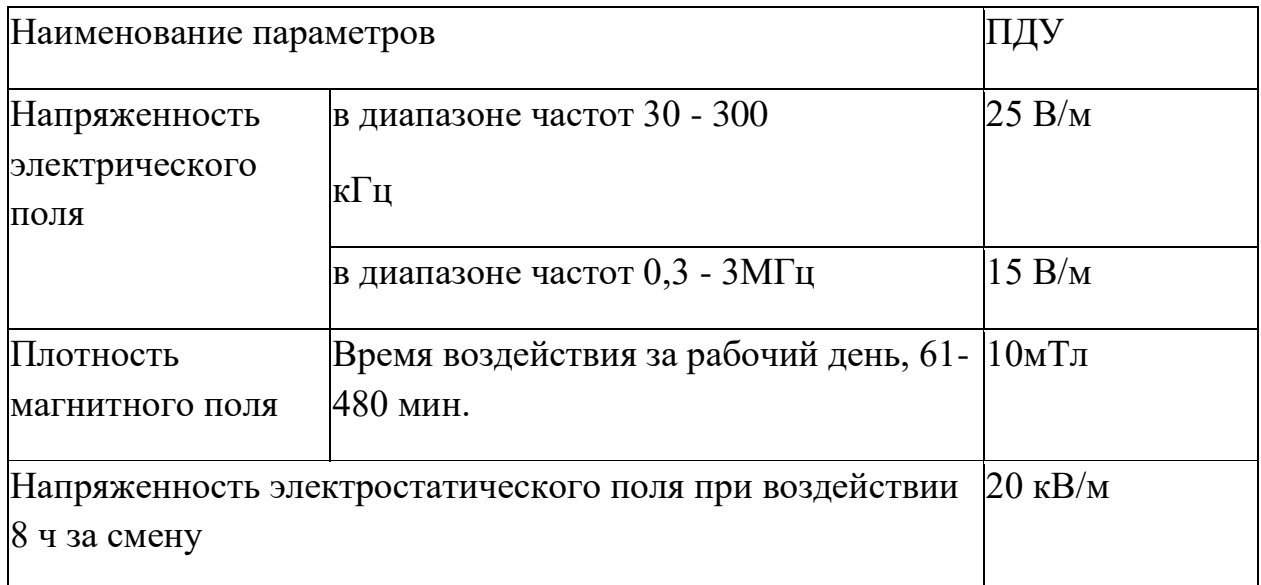

Защита человека от опасного воздействия электромагнитного излучения осуществляется следующими способами:

Применение СКЗ защита временем;

защита расстоянием;

снижение интенсивности излучения непосредственно в самом источнике излучения;

экранирование источника;

защита рабочего места от излучения;

2. Применение средств индивидуальной защиты (СИЗ), которые включают в себя

Очки и специальная одежда, выполненная из металлизированной ткани (кольчуга). При этом следует отметить, что использование СИЗ возможно при кратковременных работах и является мерой аварийного характера. Ежедневная защита обслуживающего персонала должна обеспечиваться другими средствами.

Вместо обычных стекол используют стекла, покрытые тонким слоем

золота или диоксида олова (SnO2).

Экранирование источника излучения и рабочего места осуществляется специальными экранами по ГОСТ 12.4.154-85 .

4. Основной источник создаваемого шума в помещении – это другие электрические машины.

Повышенный уровень шума может привести к: хронической бессоннице; сердечным заболеваниям; нарушениям слуха; повышению в организме гормонов стресса; снижению иммунитета;

неврозам.

Может возникнуть шумовая болезнь, которая далеко не всегда поддаётся лечению.

Предельно допустимые уровни звукового давления, уровни звука и эквивалентные уровни звука для основных наиболее типичных видов трудовой деятельности и рабочих мест при выполнении основной работы на ПК во всех учебных помещениях уровень шума на рабочем месте не должен превышать 50 дБА.

Для обеспечения допустимого уровня шума применяются следующие меры безопасности:

- Средства и методы коллективной защиты:
	- Создание шумозащитных зон, рациональное размещение рабочих мест;
	- Применение малошумных технологических процессов и машин, и автоматического контроля, создание рационального рабочего распорядка дня.

Средства индивидуальной защиты не нужны.

Вывод: Условия труда на рабочем месте по шумовому фактору соответствует допустимым нормам, поэтому пользование средствами защиты можно опустить.

6. Электробезопасность представляет собой систему организационных и технических мероприятий и средств, обеспечивающих защиту людей от вредного и опасного воздействия электрического тока, электрической дуги, электромагнитного поля и статистического электричества.

Электроустановки классифицируют по напряжению: с номинальным напряжением до 1000 В (помещения без повышенной опасности), до 1000 В с присутствием агрессивной среды (помещения с повышенной опасностью) и свыше 1000 В (помещения особо опасные).

В отношении опасности поражения людей электрическим током различают:

 Помещения без повышенной опасности, в которых отсутствуют условия, создающие повышенную или особую опасность.

 Помещения с повышенной опасностью, которые характеризуются наличием в них одного из следующих условий, создающих повышенную опасность: сырость, токопроводящая пыль, токопроводящие полы (металлические, земляные, железобетонные, кирпичные и т.п.), высокая температура, возможность одновременного прикосновения человека к имеющим соединение с землей металлоконструкциям, технологическим аппаратам, с одной стороны, и к металлическим корпусам электрооборудования - с другой.

 Особо опасные помещения, которые характеризуются наличием оборудования свыше 1000 В и одного из следующих условий, создающих особую опасность: особой сырости, химически активной или органической среды, одновременно двух или более условий повышенной опасности. Территории размещения наружных электроустановок в отношении опасности

34

поражения людей электрическим током приравниваются к особо опасным помещениям.

Согласно ГОСТ 12.1.038-82 «Система стандартов безопасности труда. Электробезопасность. Предельно допустимые значения напряжений прикосновения и токов» предельно допустимые значения напряжений прикосновения и токов при аварийном режиме бытовых электроустановок напряжением до 1000 В и частотой 50 Гц не должны превышать значений, указанных в Таблице.

Таблица 8 – Допустимые значения напряжений прикосновений и

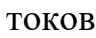

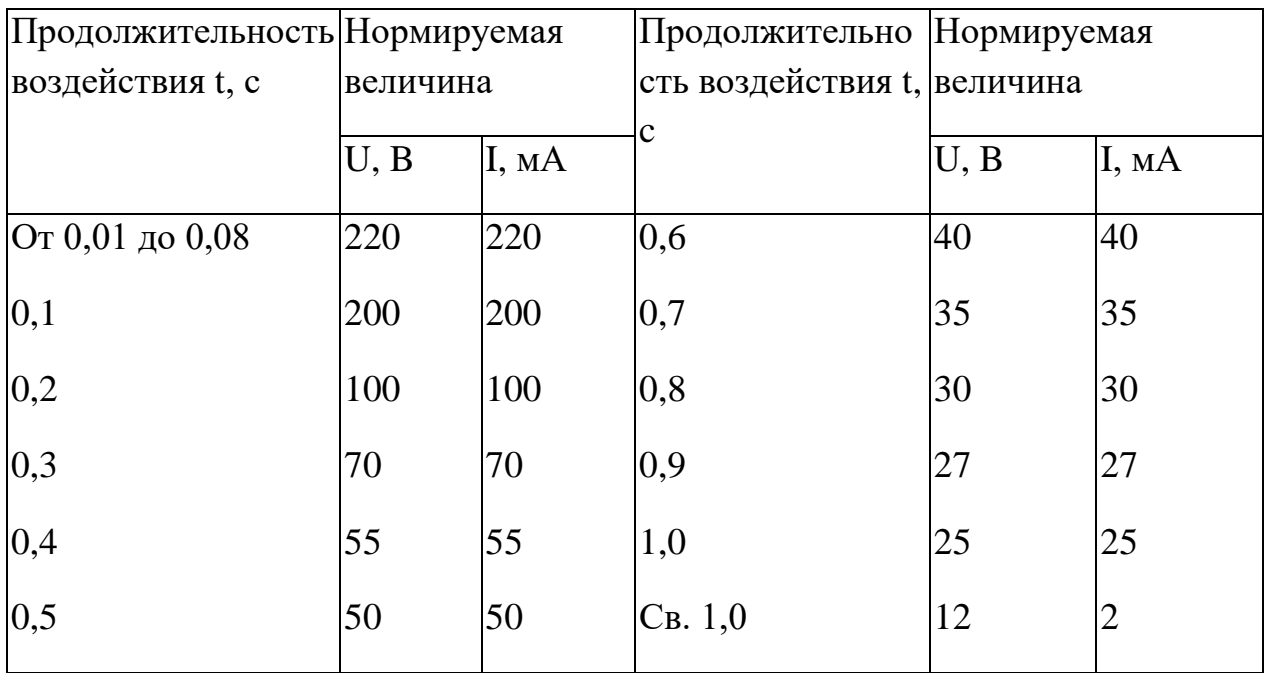

Помещение, где была разработана выпускная квалификационная работа, принадлежит к категории помещений без повышенной опасности по степени вероятности поражения электрическим током, вследствие этого к оборудованию предъявляются следующие требования:

 Экран монитора должен находится на расстоянии не менее 50 см от пользователя (расстояния от источника);

Применение приэкранных фильтров, специальных экранов.

Перед началом работы следует убедиться в отсутствии свешивающихся со стола или висящих под столом проводов электропитания, в целостности вилки и провода электропитания, в отсутствии видимых повреждений аппаратуры.

7. В помещении, где выполнялась выпускная квалификационная работа, вибрации отсутствуют или незначительны, поэтому исследование по данному пункту не производились.

## <span id="page-35-0"></span>3.2.3. Обоснование мероприятий по защите исследователя от действия опасных и вредных факторов

1. Перед началом работы следует убедиться в отсутствии свешивающихся со стола или висящих под столом проводов электропитания, в целостности вилки и провода электропитания, в отсутствии видимых повреждений аппаратуры и рабочей мебели, в отсутствии повреждений и наличии заземления приэкранного фильтра.

2. При отклонении от нормы предоставить обогреватель, вентилятор или увлажнитель воздуха в зависимости от требуемых условий работы.

3. При отклонении от нормы предоставить дополнительные источники света (например, настольные лампы, точечные светильники и т.п.) зависимости от требуемых условий работы.

4. монитор компьютера служит источником ЭМП – вредного фактора, который отрицательно влияет на здоровье работника при продолжительной непрерывной работе и приводит к снижению работоспособности. Поэтому во избежание негативного влияния на здоровье необходимо делать перерывы при работе с ЭВМ и проводить специализированные комплексы упражнений для глаз.

#### <span id="page-36-0"></span>**3.3. Экологическая безопасность**

<span id="page-36-1"></span>Анализ влияния объекта исследования на окружающую среду

Объект исследования является теоретическим и не оказывает влияния на окружающую среду.

## <span id="page-36-2"></span>3.3.1. Анализ влияния процесса исследования на окружающую среду

В ходе данной работы были использованы следующие ресурсы:

- электроэнергия для работы компьютера;
- бумага;
- люминесцентные лампы.

С точки зрения потребления ресурсов компьютер потребляет сравнительно небольшое количество электроэнергии, что положительным образом сказывается на общей экономии потребления электроэнергии в целом.

При написании ВКР вредных выбросов в атмосферу, почву и водные источники не производилось, радиационного заражения не произошло, чрезвычайные ситуации не наблюдались, поэтому не оказывались существенные воздействия на окружающую среду, и никакого ущерба окружающей среде не было нанесено.

## <span id="page-36-3"></span>3.3.2. Обоснование мероприятий по защите окружающей среды

В связи с тем, что огромная масса информации содержится на бумажных носителях, уничтожение бумаги играет очень важную роль. Среди основных методов уничтожения, которые применяются на сегодняшний день для бумажных документов, следует отметить следующие:

- Сжигание документов.
- Шредирование.

37

- Закапывание.
- Химическая обработка.

Переработка оргтехники включает в себя несколько этапов:

Первый этап – удаление всех опасных компонентов.

Второй этап – удаление всех крупных пластиковых частей. В большинстве случаев эта операция также осуществляется вручную. Оставшиеся после разборки части отправляют в большой измельчитель, и все дальнейшие операции автоматизированы.

Третий этап – измельченные в гранулы остатки компьютеров подвергаются сортировке. Сначала с помощью магнитов извлекаются все железные части. Затем приступают к выделению цветных металлов, которых в ПК значительно больше.

Перегоревшие люминесцентные лампы можно отнести в свой районный ДЕЗ или РЭУ, где установлены специальные контейнеры. Там их должны бесплатно принять.

#### <span id="page-37-0"></span>**3.4.Безопасность в чрезвычайных ситуациях**

<span id="page-37-1"></span>3.4.1. Анализ вероятных ЧС, которые может инициировать объект исследований

<span id="page-37-2"></span>Объект исследования является теоретическим и не может привести к возникновению ЧС.

## 3.4.2. Анализ вероятных ЧС, которые могут возникнуть на рабочем месте при проведении исследований

Наиболее вероятной чрезвычайной ситуацией при написании выпускной квалификационный является пожар на рабочем месте.

В качестве противопожарных мероприятий должны быть применены следующие меры:

В помещении должны находится средства тушения пожара;

Электрическая проводка электрооборудования должна быть исправна;

Все сотрудники должны знать место нахождения средств пожаротушения и уметь ими воспользоваться, средств связи и номера экстренных служб.

Рабочее помещение оборудовано в соответствии с требованиями пожарной безопасности. Имеется порошковый огнетушитель, а также пожарная сигнализация и средства связи.

4.4.3. Обоснование мероприятий по предотвращению ЧС и разработка порядка действия в случае возникновения ЧС

В случае возникновения пожара сообщить о нем руководителю и постараться устранить очаг возгорания имеющимися силами при помощи первичных средств пожаротушения. Привести в действие ручной пожарный извещатель, если очаг возгорания потушить не удается, а также сообщить о возгорании в службу пожарной охраны по телефону 101 или 112, сообщить адрес, место и причину возникновения пожара.

#### **3.5.Выводы по разделу**

<span id="page-39-0"></span>Проанализировав и оценив условия труда в рабочем помещении, где была разработана выпускная квалификационная работа, можно сделать выводы, что грубых нарушений по организации работы не обнаружено и нормы безопасности соблюдены. Само помещение и рабочее место удовлетворяет всем нормативным требованиям. Действие вредных и опасных факторов сведено к минимуму, т.е. микроклимат, освещение и электробезопасность соответствуют требованиям, предъявленным в соответствующих нормативных документах. Не стоит забывать, что монитор компьютера служит источником вредного фактора и отрицательно влияет на здоровье офисного сотрудника. Во избежание этого, нужно делать перерывы в работе и проводить специальные комплексы упражнений для разминки тела.

## <span id="page-39-1"></span>4.Финансовый менеджмент, ресурсоэффективность и ресурсосбережение

Выполнение грамотной научно-исследовательской работы требует наличия экономической оценки всех её элементов: как объекта исследования, так и методов, которые для этого используются. Целью данного раздела является комплексное описание и анализ финансово-экономических аспектов исследования свойств решений биконфлюэнтного уравнения Гойна. Для достижения поставленной цели необходимо выполнить следующие задачи:

- провести SWOT-анализ;

- определить эффективность исследования

- провести планирование научно-исследовательской работы;

- произвести расчёт бюджета научно-исследовательской работы;

- составить оценку научно-технического эффекта.

#### **4.1.Организация и планирование работы**

<span id="page-40-0"></span>При организации процесса исследования необходимо рационально планировать занятость каждого из его участников и сроки проведения отдельных работ.

В данном пункте составляется полный перечень проводимых работ, определяются их исполнители и рациональная продолжительность. Так как число исполнителей редко превышает двух в большинстве случаев, то для наглядного результата чаще пользуются линейным графиком. Для построения такого графика приведем в таблице перечень работ и занятость исполнителей.

| $N_2$<br>Этапа | Этапы работы                                                 | Исполнители                         | Загрузка<br>исполнителе<br>й |
|----------------|--------------------------------------------------------------|-------------------------------------|------------------------------|
|                | Постановка целей и задач,<br>получение<br>исходных<br>данных | Научный<br>руководитель             | $HP - 100\%$                 |
| $\overline{2}$ | Составление и утверждение ТЗ                                 | Научный<br>руководитель,<br>студент | $HP - 100\%$<br>$C - 10\%$   |
| 3              | Подбор и изучение материалов<br>по тематике                  | Научный<br>руководитель,<br>студент | $HP - 50\%$<br>$C - 100\%$   |
| 4              | Разработка календарного плана                                | Научный<br>руководитель,<br>студент | $HP - 100\%$<br>$C - 10\%$   |
| 5              | Обсуждение литературы                                        | Научный<br>руководитель,            | $HP - 30\%$                  |

Таблица 9. – Перечень работ и продолжительность их выполнения

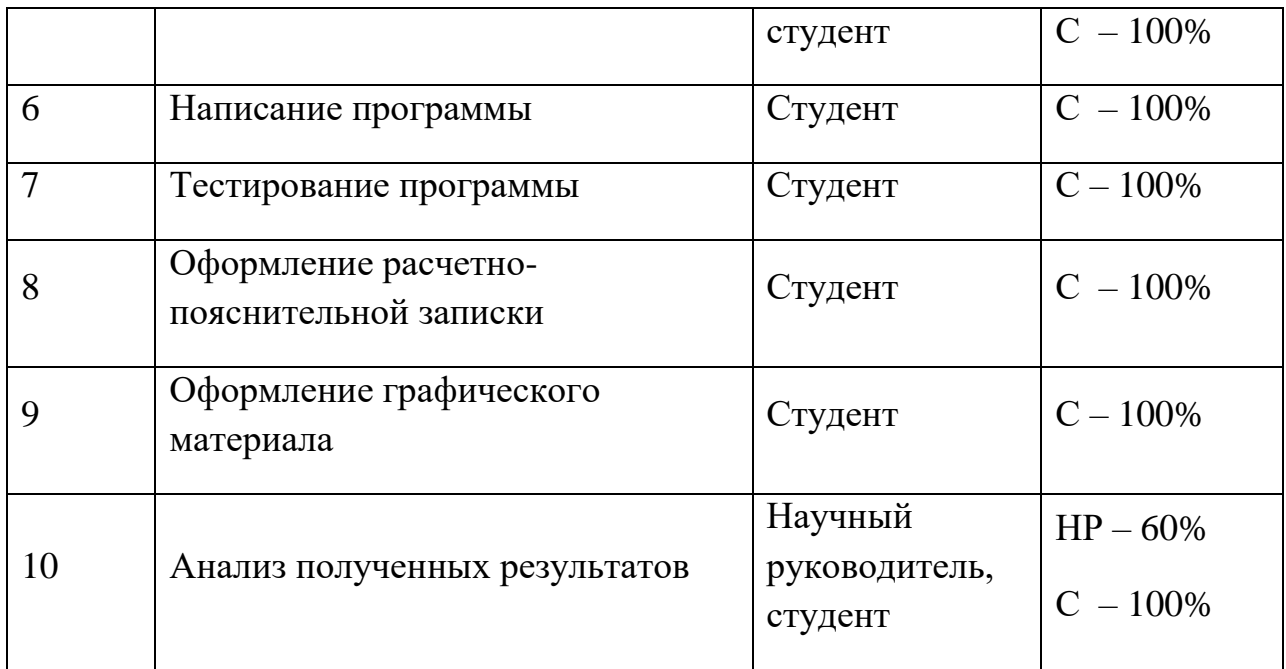

#### 4.1.1. Продолжительность этапов работ

<span id="page-41-0"></span>Трудовые затраты в большинстве случаев образуют основную часть стоимости разработки, поэтому важным моментом является определение трудоемкости работ каждого из участников научного исследования.

Трудоемкость выполнения проекта оценивается экспертным путем в человеко-днях и носит вероятностный характер, т.к. зависит от множества трудно учитываемых факторов. Для определения ожидаемого (среднего) значения трудоемкости  $t_{\text{ox}}$  используется следующая формула:

$$
t_{\text{ox}} = \frac{3t_{\min} + 2t_{\max}}{5}
$$

где  $t_{\text{ox}}$  – ожидаемая трудоемкость выполнения i-ой работы чел.-дн.;

 $t_{min}$  – минимальная продолжительность работы, дн.;

 $t_{max}$ – максимальная продолжительность работы, дн.

Для выполнения перечисленных в таблице 8 работ, требуется группа специалистов из следующего состава:

Студент (С), соискатель степени бакалавра;

– Научный руководитель (НР).

Исходя из ожидаемой трудоемкости работ, определяется продолжительность каждой работы в рабочих днях  $T_{p,q}$ , учитывающая параллельность выполнения работ несколькими исполнителями. Так, для построения линейного графика необходимо рассчитать длительность этапов в рабочих днях, а затем перевести ее в календарные дни. Расчет продолжительности выполнения каждого этапа в рабочих днях ( $T_{p,n}$  ведется по формуле:

$$
T_{p\mu} = \frac{t_{\text{ox}}}{K_{\text{BH}}} \cdot K_{\mu}
$$

где *t*ож – продолжительность работы, дн.;

К<sub>ВН</sub>- коэффициент выполнения работ, учитывающий влияние внешних факторов на соблюдение предварительно определенных длительностей, в частности, возможно  $K_{\text{BH}} = 1$ ;

 $K_{\text{II}}$  коэффициент, учитывающий дополнительное время на компенсацию непредвиденных задержек и согласование работ  $(K_{\Pi} = 1-1,2; \mathbf{B}$  этих границах конкретное значение принимает сам исполнитель). Возьмем значение  $K_{\text{II}} = 1$ .

Продолжительность этапов работ и их трудоемкости по исполнителям, занятым на каждом этапе представлена в таблице.

Таблица 10. – Временные показатели проведения научного исследования

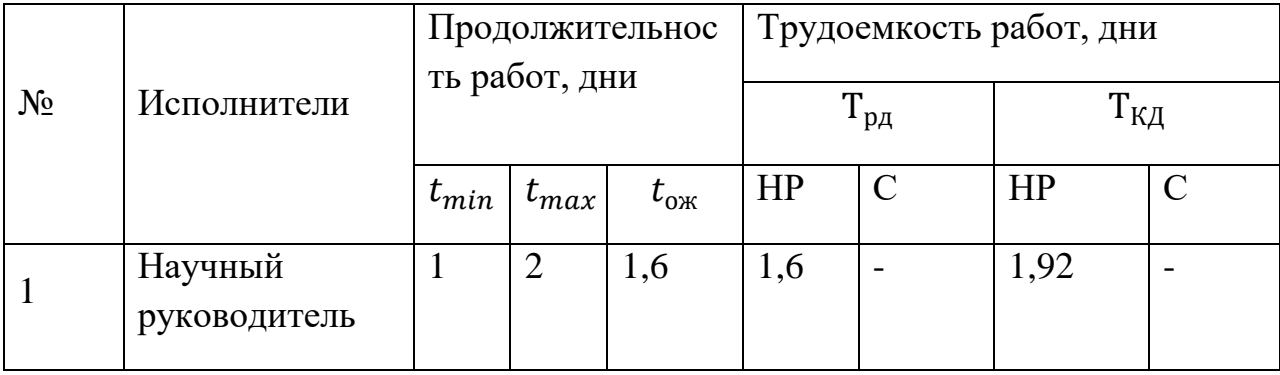

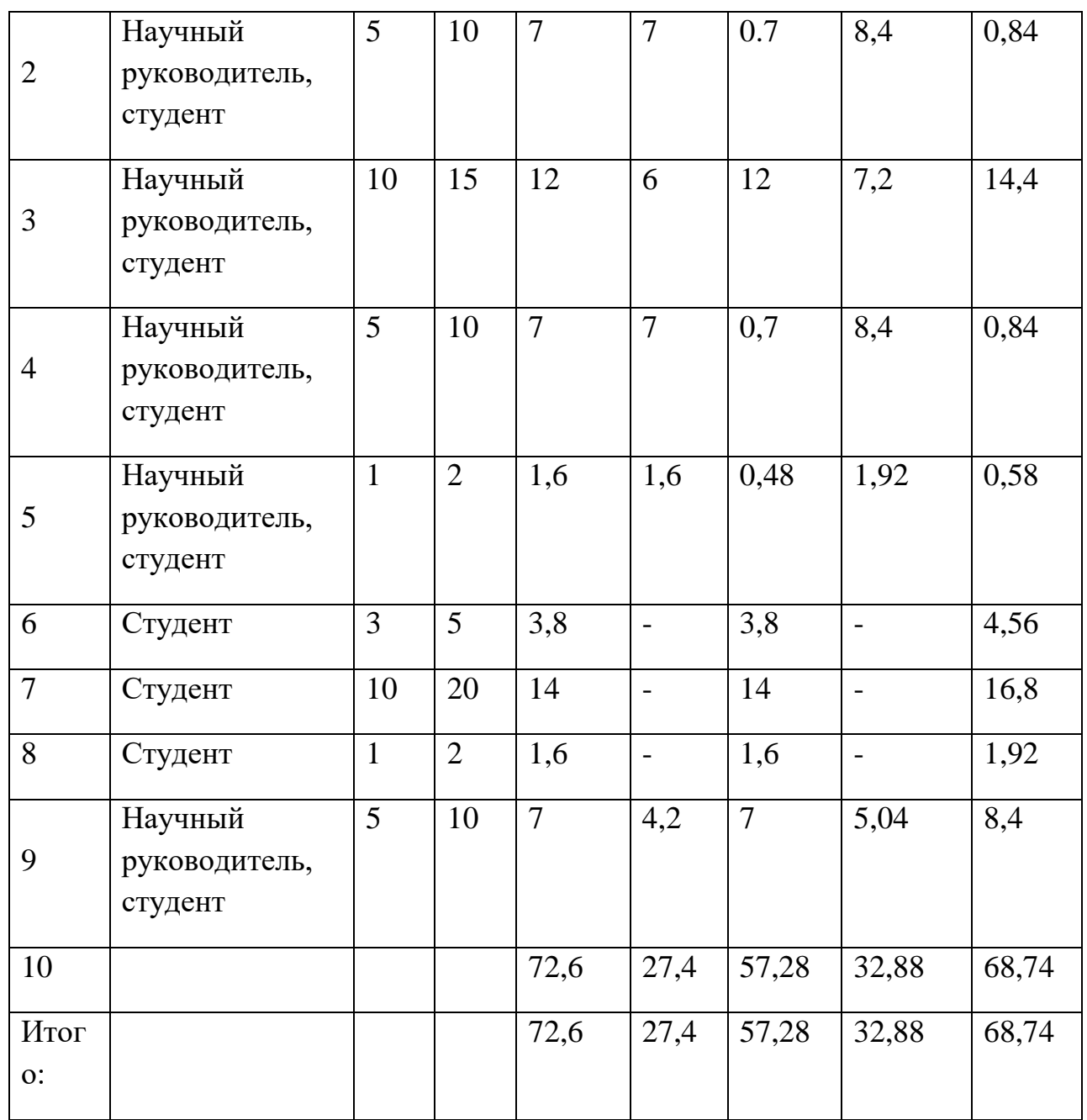

4.1.2. Разработка графика проведения научного исследования

<span id="page-43-0"></span>Выполнение ВКР является небольшим по объему исследованием, поэтому наиболее удобным и наглядным является построение ленточного графика проведения научных работ в форме диаграммы Ганта.

Так, построим ленточный график. Для удобства построения графика, длительность каждого из этапов работ из рабочих дней следует перевести в календарные дни. Для этого необходимо воспользоваться следующей формулой:

$$
T_{\text{KJ}} = T_{\text{PJ}} \cdot T_{\text{K}}
$$

где *Т*<sub>КД</sub> – продолжительность выполнения этапа в календарных днях;

 $T_{K}$  – коэффициент календарности, позволяющий перейти от длительности работ в рабочих днях к их аналогам в календарных днях, который определяется по следующей формуле:

$$
T_{\rm K}=\frac{T_{\rm KAJ}}{T_{\rm KAJI}-T_{\rm BZ}-T_{\Pi Z}}
$$

где  $T_{\text{KAI}}$  – календарные дни  $(T_{\text{KAI}} = 365)$ ;

 $T_{\text{BJ}}$  – выходные дни ( $T_{\text{BJ}}$  = 52 для при шестидневной рабочей недели);

 $T_{\Pi\Box}$  – праздничные дни  $(T_{\Pi\Box} = 14)$ 

$$
T_{K} = \frac{365}{365 - 52 - 14} = 1.22.
$$

Коэффициент календарностиТ<sub>к</sub>равен 1,22.

Величины трудоемкости этапов по исполнителям  $T_{KII}$  (данные столбцов 8 и 9 кроме итогов) позволяют построить линейный график осуществления проекта.

Пример построения линейного графика приведена в Приложении А.

#### **4.2.SWOT-анализ**

<span id="page-44-0"></span>SWOT-анализ представляет собой сводную таблицу, иллюстрирующую связь между внутренними и внешними факторами компании. Целью SWOTанализа является предоставление возможности оценки риска и конкурентоспособности компании или товара в данной отрасли производства.

Методика SWOT-анализа необходима, для того, чтобы определить наиболее прозрачное на положение компании, продукции или услуги в данной отрасли.

Приведем матрицу SWOT-анализа для исследования свойств решений биконфлюэнтного уравнения Гойна.

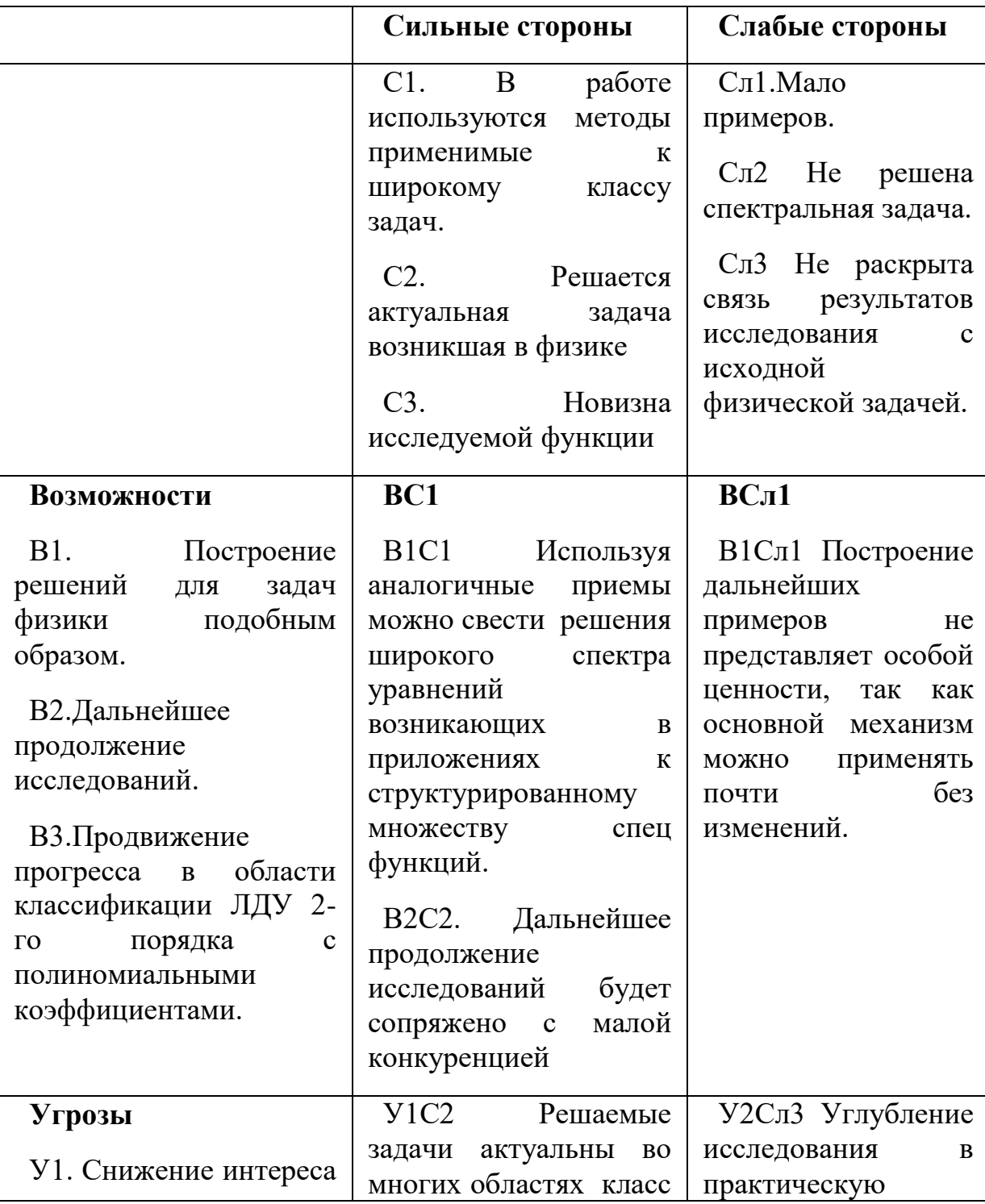

Таблица 11. – Матрица SWOT – анализа

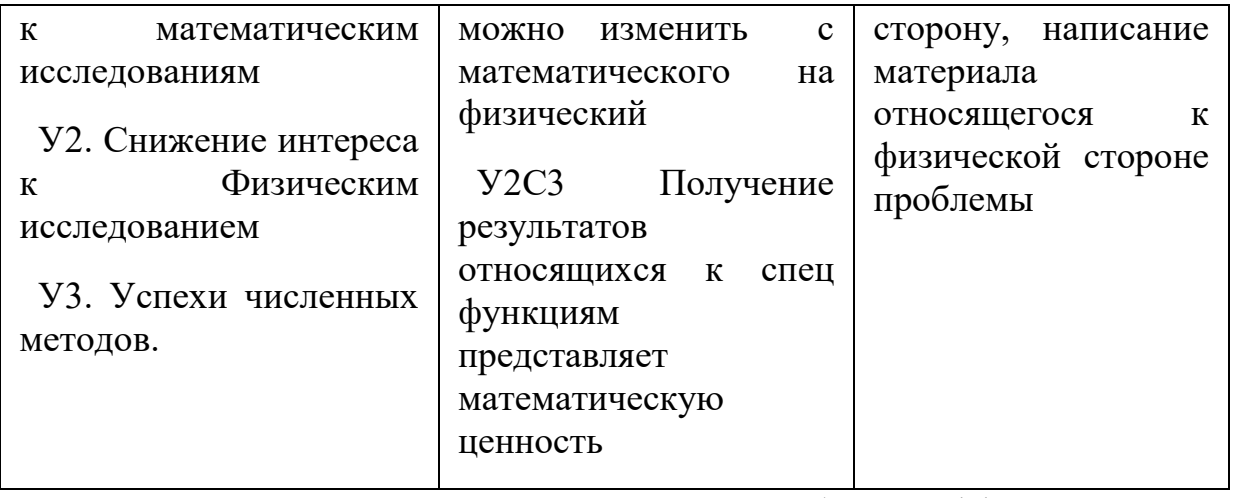

Можем сделать вывод о том, что наиболее эффективными в сложившейся ситуации представляются следующие стратегии:

 Поиск новых уравнений физики приводимых к Биконфлюэнтному уравнению Гойна

#### <span id="page-46-0"></span>**4.3.Потенциальные потребители результатов исследований**

В процессе написания выпускной квалификационной работы были определены следующие потенциальные потребители иследования. К ним можно отнести прикладных математиков заинтересованных в дальних следованиях биконфлюэнтного уравнения Гойна , и физиков применявших полученные результаты .

#### **4.4.Расчет сметы затрат на выполнение проекта**

<span id="page-46-1"></span>В состав затрат на создание проекта включается величина всех расходов, необходимых для реализации комплекса работ, составляющих содержание данной разработки. Расчет сметной стоимости ее выполнения производится по следующим статьям затрат:

Материалы и покупные изделия;

Заработная плата;

Отчисления во внебюджетные фонды

Расходы на электроэнергию (без освещения);

Амортизационные отчисления;

Оплата услуг связи;

Прочие (накладные расходы) расходы.

4.4.1. Расчет материальных затрат

<span id="page-47-0"></span>К данной статье расходов относится стоимость материалов, покупных изделий, расходуемых непосредственно в процессе выполнения работ над объектом исследования.

Покажем отражение стоимости всех материалов, используемых при работе над проектом, включая расходы на их приобретение и, при необходимости, доставку. Расчет затрат на материалы производится по форме, приведенной в таблице.

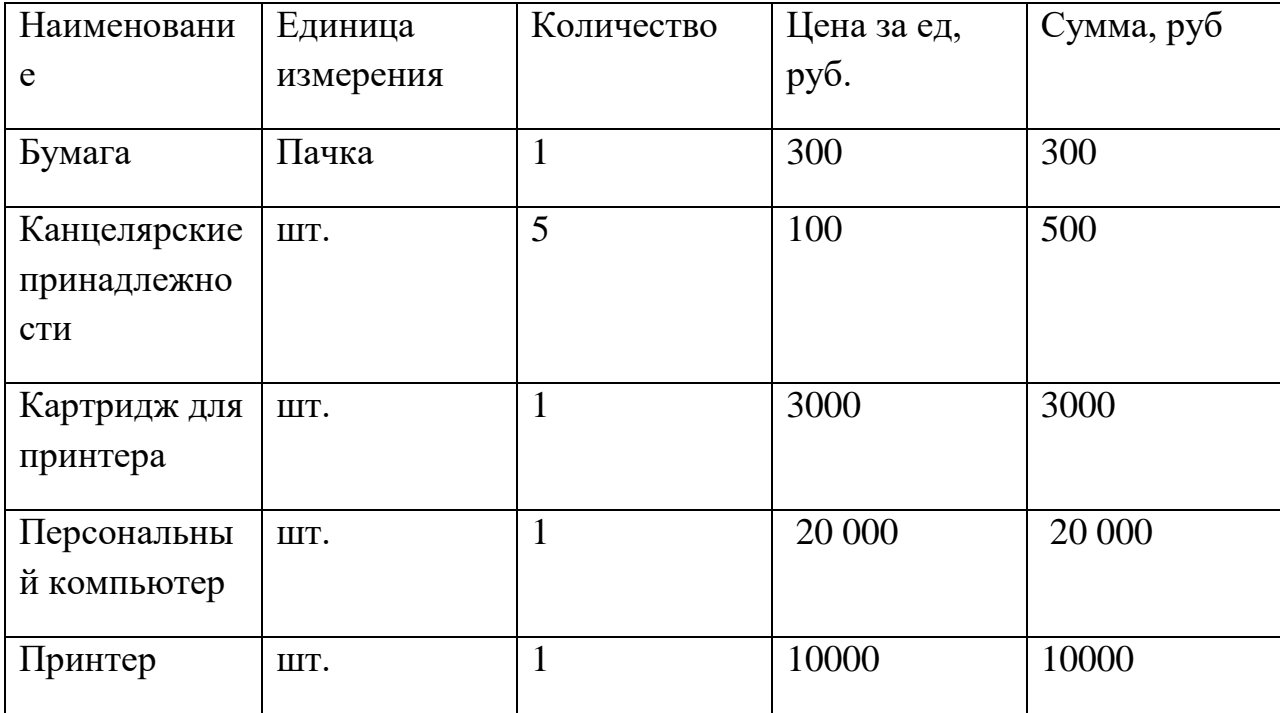

Таблица 12. – Материальные затраты

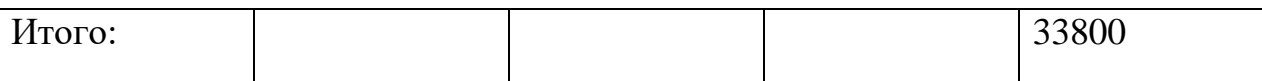

Допустим, что ТЗР составляют 5 % от отпускной цены материалов, тогда расходы на материалы с учетом ТЗР равны:

$$
C_{\text{marg}} = 33800 * 1,05 = 35490 \text{ py6}.
$$

#### Расчет заработной платы для исполнителей  $4.4.2.$

<span id="page-48-0"></span>Данная статья расходов включает заработную плату научного руководителя и студента (в его роли выступает исполнитель проекта), а также премии, входящие в фонд заработной платы.

Расчет основной заработной платы выполняется на основе трудоемкости выполнения каждого этапа и величины месячного оклада исполнителя.

Среднедневная заработная плата (3<sub>лн</sub>) рассчитывается по формуле:

$$
3_{\mu} = \frac{3_{\mu} M}{F_{A}},
$$
  

$$
M=10,4
$$

Учитывающей, что в году 301 рабочий день (при шестидневной рабочей неделе).

Таблица 13. - Затраты на заработную плату

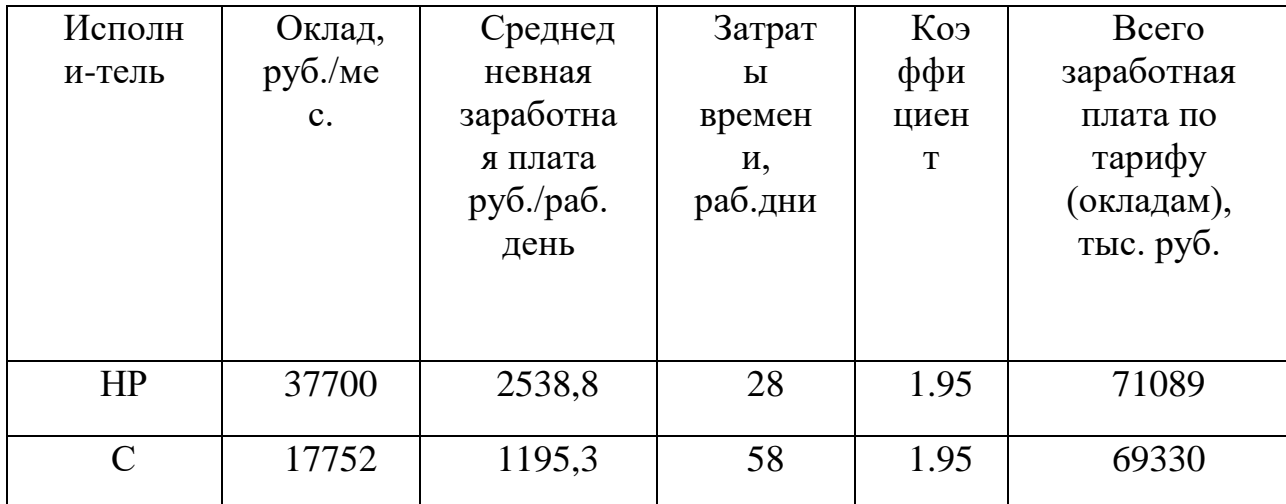

<span id="page-49-0"></span>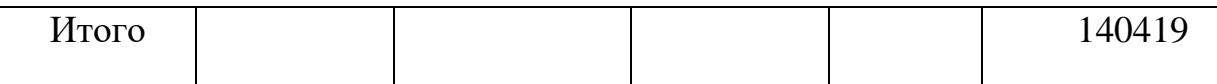

#### 4.4.3. Отчисления во внебюджетные фонды

Отчисления во внебюджетные фонды, включающий в себя отчисления в пенсионный фонд, на социальное и медицинское страхование, составляют 30,2 % от полной заработной платы по проекту, т.е. Ссоц. = Cзп\*0,302.

Итак, в нашем случае:

$$
C_{\text{cou}} = 140419 * 0,302 = 42406 \text{py6}.
$$

#### 4.4.4. Расчет затрат на электроэнергию

<span id="page-49-1"></span>Данный вид расходов включает в себя затраты на электроэнергию, потраченную в ходе выполнения проекта на работу используемого оборудования, рассчитываемые по формуле:

$$
C_{3n.06} = P_{06} * t_{06} * L
$$

где Р<sub>об</sub>-мощность, потребляемая оборудованием, кВт;

ЦЭ – тариф на 1 кВт∙час;

 $t_{o6}$  – время работы оборудования, час.

Для ТПУ ЦЭ = 5,748 руб./квт∙час (с НДС).

Время работы оборудования вычисляется на основе итоговых данных таблицы – 9 для студента (TРД) из расчета, что продолжительность рабочего дня равна 8 часов.

$$
t_{\rm o6} = T_{\rm pq} * K_t
$$

 $r \pi e K_t \leq 1$ - коэффициент использования оборудования по времени. Возьмем его равным 1.

Мощность, потребляемая оборудованием, определяется по формуле:

$$
P_{\text{06}} = P_{\text{HOM}} * \text{KC}
$$

где Р<sub>ном</sub> - номинальная мощность оборудования, кВт;

 $K_c \leq 1$ - коэффициент загрузки, зависящий **OT** средней степени номинальной Для использования мощности. технологического оборудования малой мощности КС = 1.

Пример расчета затраты на электроэнергию для технологических целей приведен в таблице.

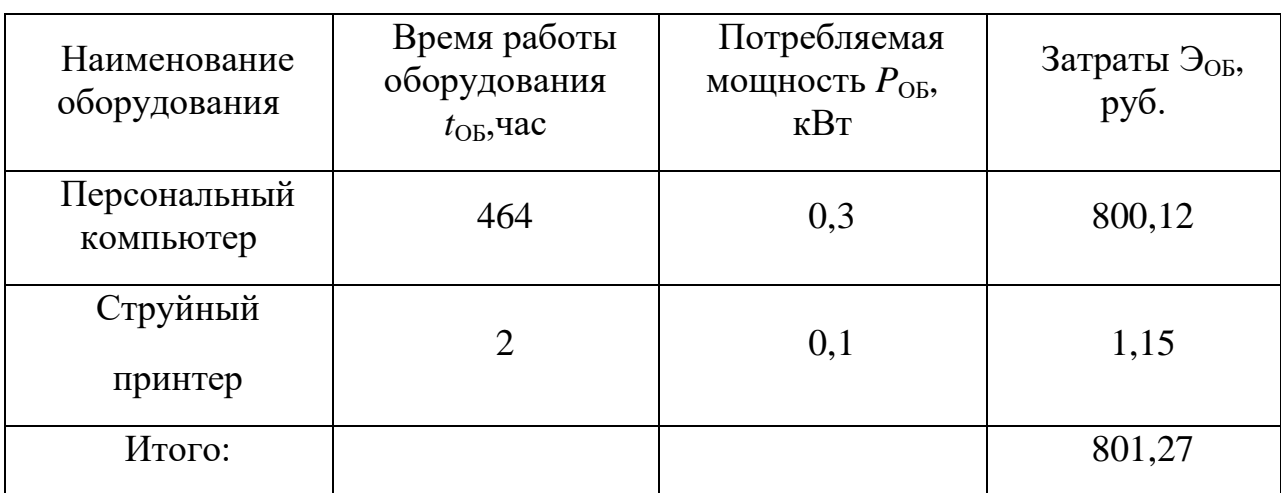

Таблица 14. - Затраты на электроэнергию технологическую

#### $4.4.5.$ Накладные расходы

<span id="page-50-0"></span>В статье отражены расходы на выполнение проекта, которые не учтены в предыдущих статьях, их следует принять равными 10% от суммы всех предыдущих расходов, т.е.

$$
C_{\text{mpo}q} = (C_{\text{M}} + C_{3\mu} + C_{\text{co}q} + C_{3\mu.06}) * 0.16
$$

Для нашего примера это:

 $C_{\text{mpoy}} = (35490 + 140419 + 42406 + 801) * 0.16 = 35058 \text{ py6}$ 

<span id="page-51-0"></span>Расчет общей себестоимости разработки

Проведя расчет по всем статьям сметы затрат на разработку, можно определить общую себестоимость проекта. Данные результаты можно посмотреть в таблице.

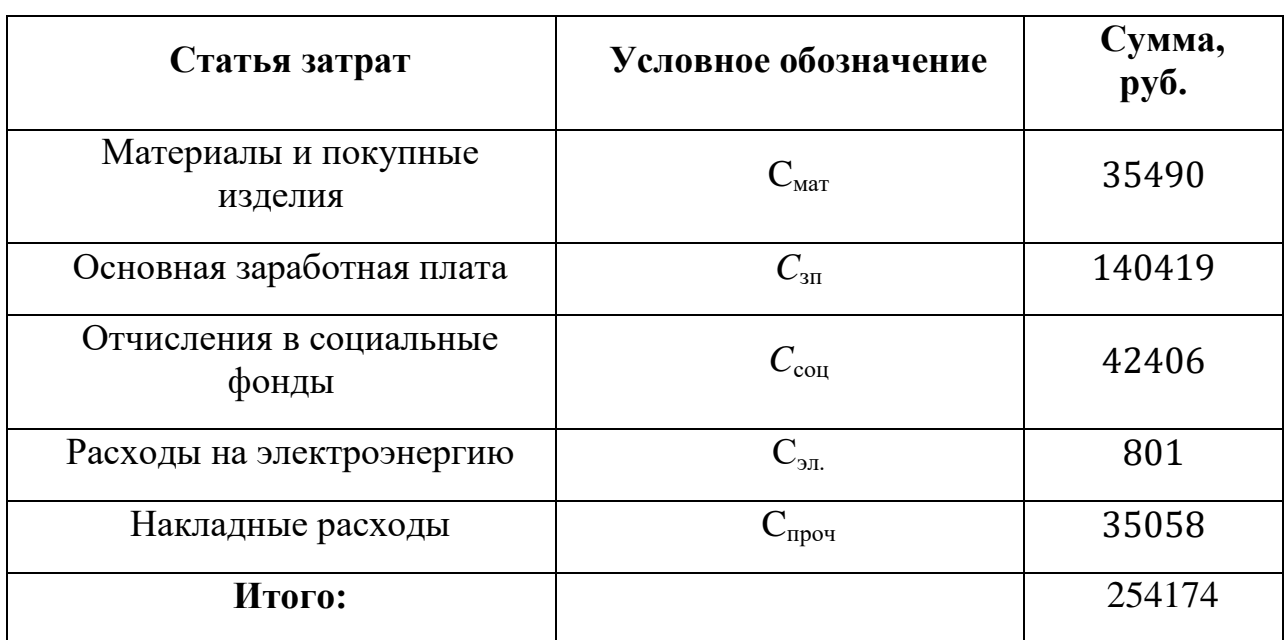

Таблица 15. – Смета затрат на разработку проекта

Затраты на исследование составили *C* = 254174 руб.

#### **4.5.Оценка научно-технического эффекта**

<span id="page-51-1"></span>Социально-научный эффект проявляется в росте числа открытий, изобретений, увеличении суммарного объема научно-технической информации, полученной в результате выполнения выпускной квалификационной работы, создании научного «задела», являющегося необходимой предпосылкой для проведения в будущем прикладных исследований и выполнения работа по модернизации конструкций выпускаемых изделий.

За последние годы появились предложения не только по качественной характеристике социального эффекта, но и по системе количественных показателей.

Элементом количественной оценки социально-научного эффекта следует считать определение научно-технического эффекта бакалаврской работы по следующей методике. Сущность этой методики состоит в том, что на основе оценок признаков работы определяется коэффициент научно-технического эффекта ВКР:

$$
H_T = \sum_{i=1}^3 r_i * k_i
$$

где  $r_i$  – весовой коэффициент i-го признака (определяющийся по Таблице 16);  $k_i$  – количественная оценка i-го признака.

Проведем расчет коэффициента научно-технического эффекта ВКР на тему исследования свойств решений биконфлюэнтного уравнения Гойна.

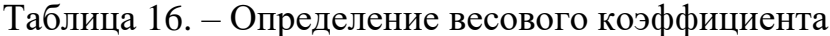

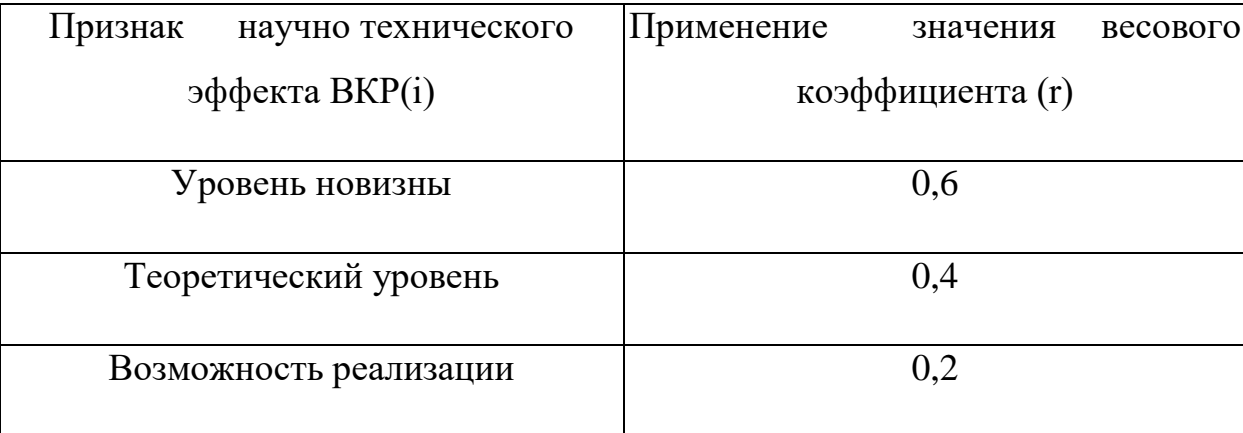

Количественная оценка уровня новизны ВКР определяется на основе значений Таблицы.

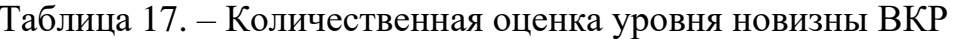

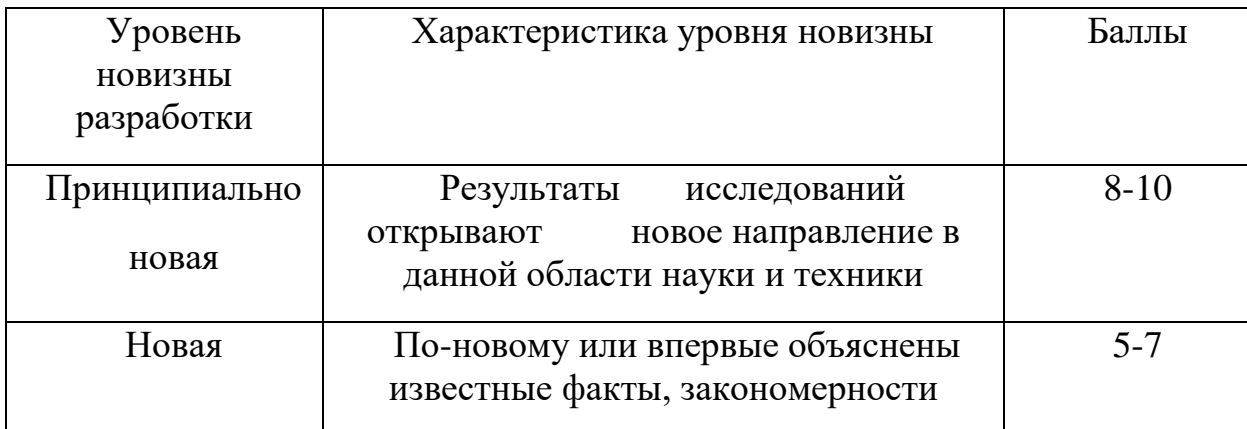

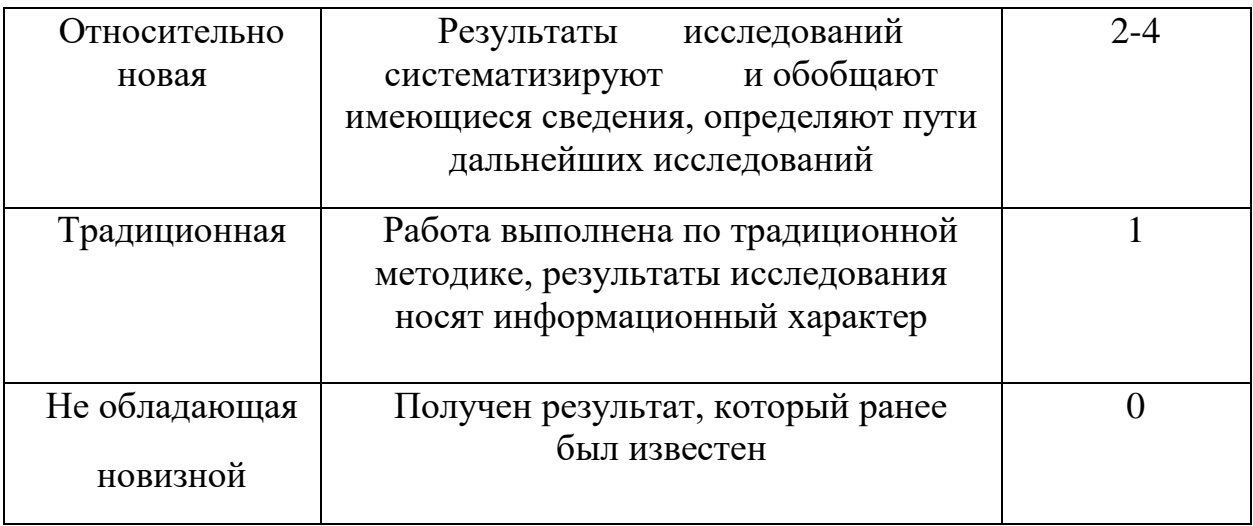

Для данной выпускной квалификационной работы уровень новизны относительно новая, баллы - 4.

Теоретический уровень полученных результатов выпускной квалификационной работы определяется на основе значения баллов, приведенных в Таблице.

Таблица 18. - Теоретический уровень полученных результатов в ВКР

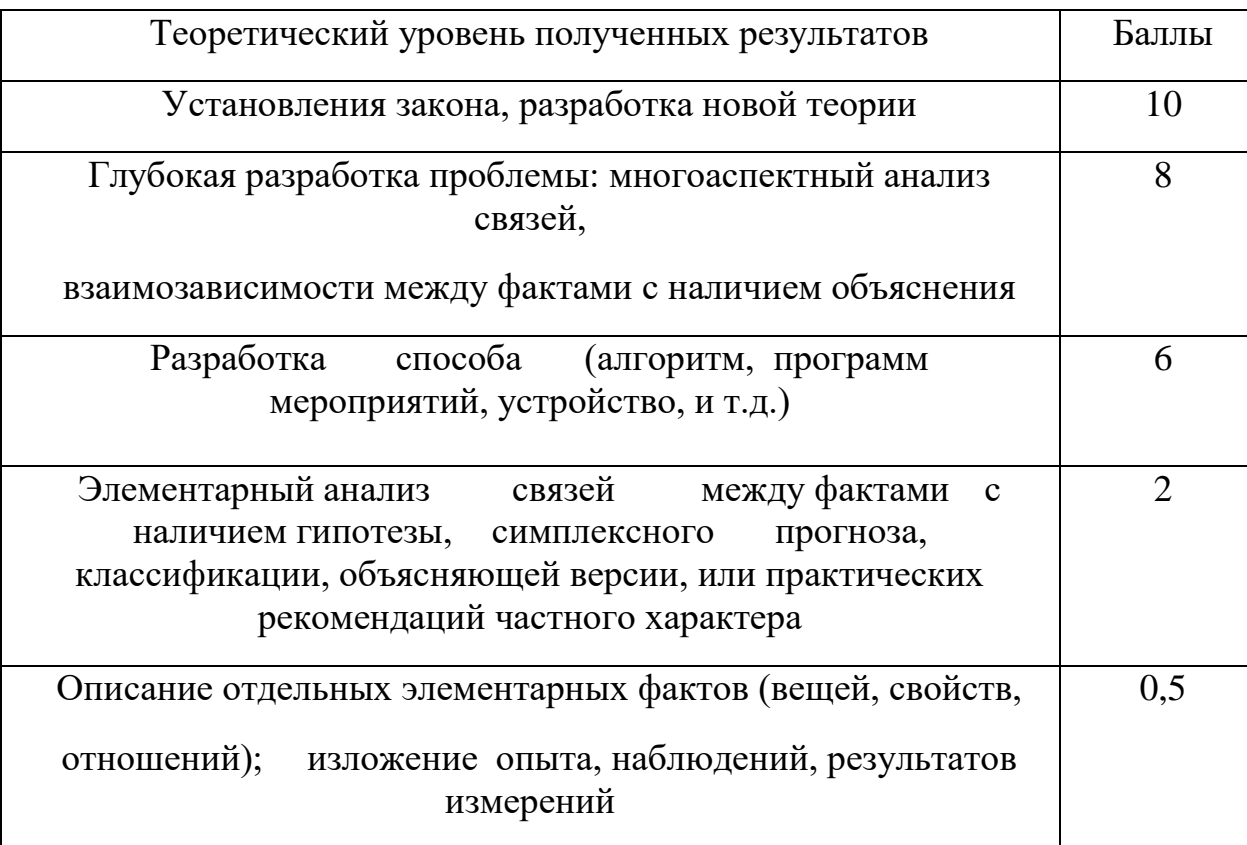

В данной выпускной квалификационной работе были переведены основные свойства решений биконфлюэнтного уравнения Гойна, а также выполнено предвидение уравнения возникшего в физике к исследуемому классу.

Возможность реализации научных результатов определяется на основе значения баллов из Таблицы.

| Время реализации                                                 | Баллы          |  |
|------------------------------------------------------------------|----------------|--|
| В течение первых лет                                             | 10             |  |
| От 5до 10 лет                                                    | 4              |  |
| Более 10 лет                                                     | $\overline{2}$ |  |
| Масштабы реализации                                              | Баллы          |  |
| Одно или несколько предприятий                                   |                |  |
| Отрасль(министерство)                                            |                |  |
| Народное хозяйство                                               |                |  |
| Примечание: Баллы по времени и масштабам реализации складываются |                |  |

Таблица 19. – Время и масштабы реализации проекта

Способ формирования инвестиционного портфеля с заданным уровнем риска можно реализовать в течение первых лет (10 баллов), однако реализовать его можно только на одно или несколько предприятий (2 балла).

Рассчитаем коэффициент научно-технического эффекта:

 $H_T = 0.8 * 4 + 0.4 * 6 + 0.2 * 12 = 7.4$ 

Приведем таблицу оценок уровня научно-технического эффекта.

Таблица 20. – Оценка уровня научно-технического эффекта

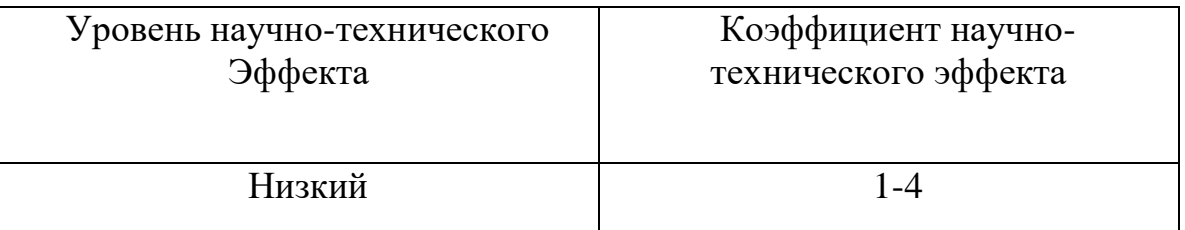

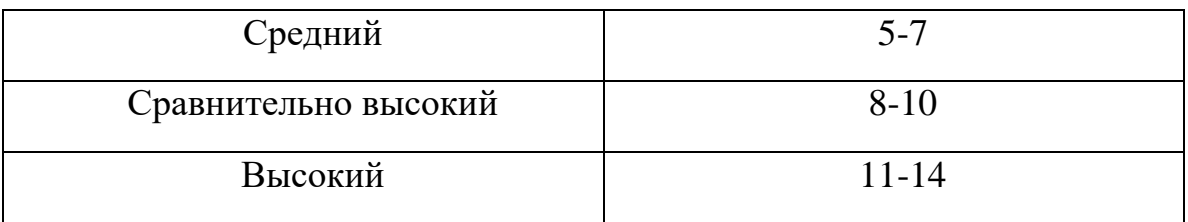

В соответствии с Таблицей, уровень научно-технического эффекта средний.

#### <span id="page-55-0"></span>4.6. Вывод по разделу «Финансовый менеджмент, ресурсоэффективность и ресурсосбережение»

1. Проведено планирование НИР, а именно: определена структура и календарный план работы, трудоемкость, составлена ленточная диаграмма Гантта, и определен бюджет научно-исследовательской работы. В ходе планирования научно-исследовательских работ определён перечень работ, выполняемый рабочей группой. В данном случае рабочая группа состоит из двух человек: руководитель и инженер. Результаты соответствуют требованиям ВКР по срокам и иным параметрам.

2. Бюджет научно-технического исследования составил 254174 рубля. Бюджет НТИ состоит из затрат на разработку, отчислений во внебюджетные фонды и накладных расходов.

3. В ходе выполнения раздела «Финансовый менеджмент» с помощью SWOT-анализа были выведены наиболее эффективные в сложившейся ситуации стратегии. Уровень научно-технического эффекта - средний. Проект экономически целесообразен.

## <span id="page-56-0"></span>Вывод

В ходе работы изложена схема классификации ЛДУ 2-го порядка с полиномиальными коэффициентами.

Выведено рекуррентное соотношение и построено решения Фробениуса для биконфлюэнтного уравнения Гойна. Проведено его исследование.

Выполнен анализ исследуемого уравнения и преобразование его к биконфлюэнтному уравнению Гойна. Построено общее решение исследуемого уравнения численными методами и аналитически с использованием биконфлюэнтной функции Гойна. Построены графики. Выполнена проверка полученных результатов.

## <span id="page-57-0"></span>Список литературы

[1] Colangelo P., Giannuzzi F., Nicotri S., Tangorra V. "Temperature and quark density effects on the chiral condensate: an AdS/QCD study" [Электронный ресурс]. - Режим доступа: https://www.arxiv.org/abs/1112.4402v2 - 27.05.22.

[2] Alex S. Miranda, C.A. Ballon Bayona, Henrique Boschi-Filho, Nelson R.F. Braga. "Glueballs at finite temperature from AdS/QCD" [Электронный ресурс]. - Режим доступа: [https://www.arxiv.org/abs/0910.4319v1 -](https://www.arxiv.org/abs/0910.4319v1%20-%2022.05.22) 22.05.22.

[3] С. Ю. Славянов, В. Лай, "Специальные функции: единая теория, основанная на анализе особенностей", Невский диалект, СПб., 2002

[4] Ince E.L., "Ordinary Differential Equations", Dover Books on Mathematics, 1956

[5] M. Hortacsu, "Heun Functions and their uses in Physics", " [Электронный ресурс]. - Режим доступа: https://arxiv.org/pdf/1101.0471v4 - 22.05.22.

# Приложение А

<span id="page-58-0"></span>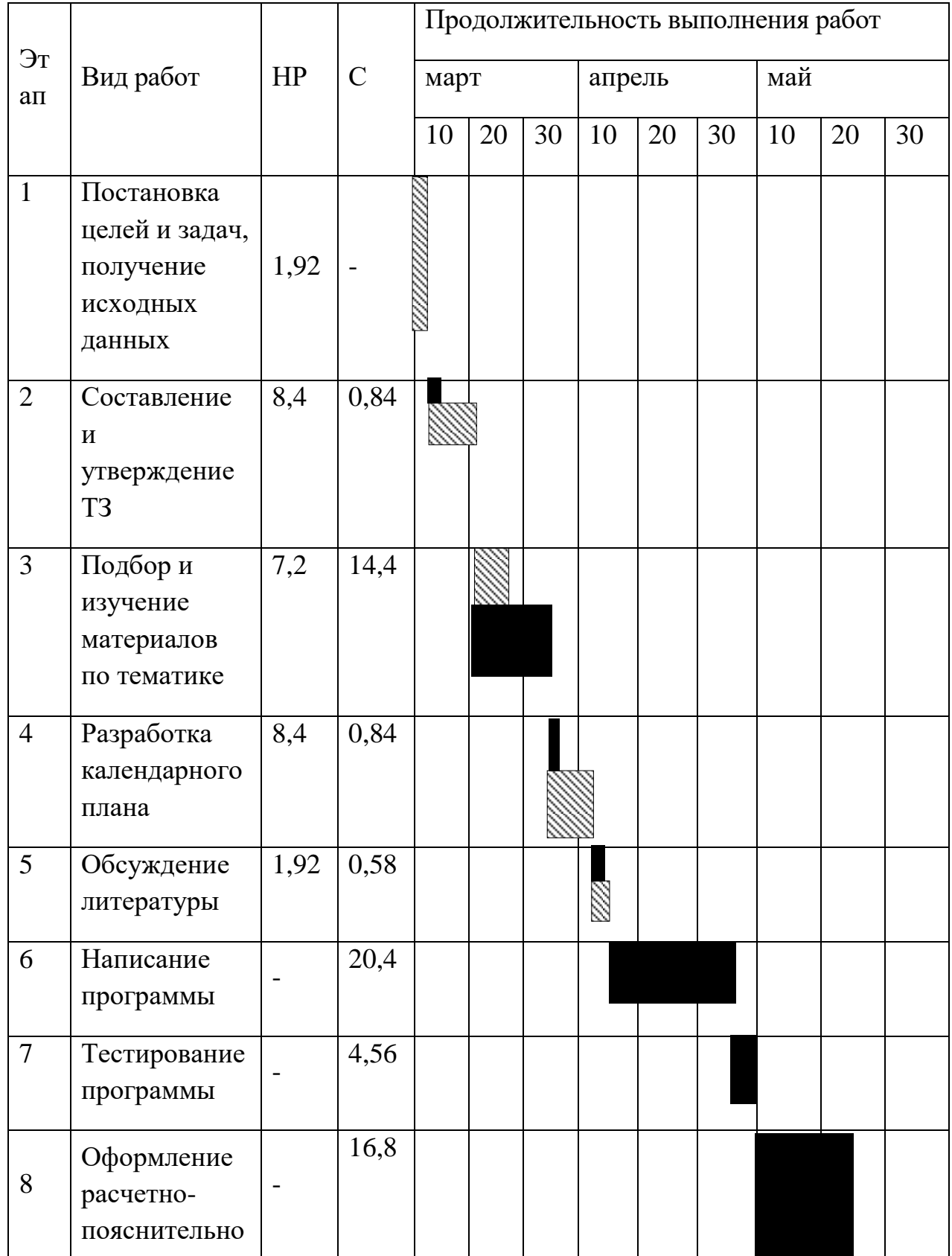

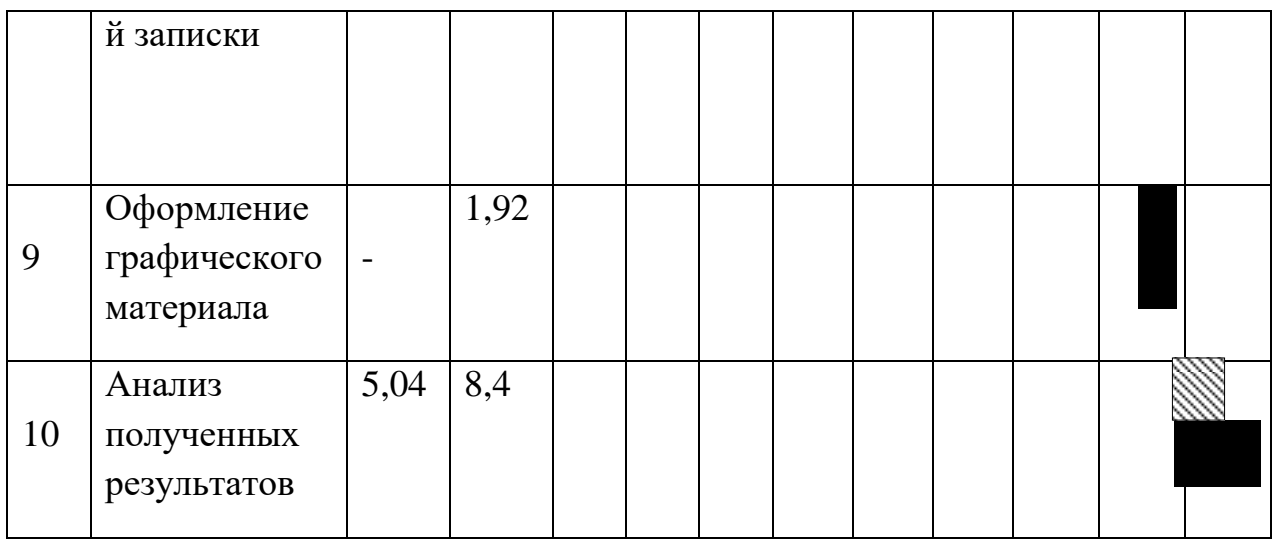

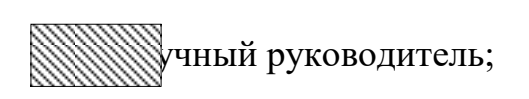

– Студент.